### Министерство образования Республики Беларусь БЕЛОРУССКИЙ НАЦИОНАЛЬНЫЙ ТЕХНИЧЕСКИЙ УНИВЕРСИТЕТ

Кафедра «Электротехника и электроника»

# ТЕОРЕТИЧЕСКИЕ ОСНОВЫ ЭЛЕКТРОТЕХНИКИ

Лабораторный практикум для студентов электротехнических специальностей

В 2 частях

Часть 1

ЛИНЕЙНЫЕ ЭЛЕКТРИЧЕСКИЕ ЦЕПИ

Минск БНТУ 2012

#### Составители:

*В. В. Зеленко, В. И. Можар, Л. И. Новикова, О. А. Пекарчик, Е. М. Сацукевич, Е. С. Счастная*

Под редакцией *Ю. В. Бладыко*

Рецензенты: *А. А. Мазуренко, Р. Р. Мороз*

Т33 дентов электротехнических специальностей : в 2 ч. – Минск : БНТУ, 2011 . – **Теоретические** основы электротехники : лабораторный практикум для сту-Ч. 1 : Линейные электрические цепи / сост.: В. В. Зеленко [и др.] ; под ред. Ю. В. Бладыко. – 60 с. ISBN 978-985-525-795-1 (Ч. 1)

В лабораторный практикум включены лабораторные работы по следующим разделам дисциплины «Теоретические основы электротехники»: электрические цепи постоянного тока, электрические цепи однофазного переменного тока, электрические цепи трехфазного тока, электрические цепи периодического несинусоидального тока.

Для выполнения расчетной части большинства лабораторных работ составлены программы для персональных ЭВМ.

Экспериментальная часть лабораторных работ ориентирована на использование универсальных лабораторных стендов НТЦ-06.000 и НТЦ-06.100.

Вошедшие в первую часть лабораторного практикума работы подготовили: Е.С. Счастная – 1, Л.И. Новикова – 2, В.В. Зеленко – 3–6, О.А. Пекарчик, Е.М. Сацукевич – 7, В.И. Можар – 8–10.

> **УДК 621.3.01(076.5) ББК 31.2я7**

**ISBN 978-985-525-795-1 (Ч. 1)** © Белорусский национальный

технический университет, 2012

### ПРАВИЛА ОХРАНЫ ТРУДА И РАБОТЫ В ЛАБОРАТОРИЯХ КАФЕДРЫ

1. К работе в лаборатории студенты допускаются только после инструктажа по охране труда.

2. Напряжения источников 220 В, 380 В, используемые в лаборатории, являются опасными для жизни, поэтому при работе в лаборатории необходимо быть предельно собранным, внимательным и строго выполнять правила работы на электроустановках.

3. Перед началом работы необходимо убедиться в том, что все элементы стенда не находятся под напряжением, а рабочее место освобождено от посторонних предметов.

4. Сборку электрической цепи рекомендуется производить в следующей последовательности: в первую очередь собирать токовые цепи, а затем – цепи напряжения. Рекомендуется избегать излишнего перекрещивания проводов на рабочем столе и соединений нескольких проводов в одной точке.

5. Прежде чем включить источник питания, необходимо его регулятор вывести в нулевое положение, а на регулируемых элементах (резисторах, конденсаторах, катушках индуктивностей) установить заданные значения параметров.

6. Включение цепи под напряжение можно производить только с разрешения руководителя работ (преподавателя или лаборанта) после проверки правильности ее сборки.

7. Любые изменения в структуре цепи можно производить только при отключенном источнике питания. Повторное включение цепи под напряжение производится с разрешения руководителя работ.

8. При выполнении экспериментальной части работы нельзя прикасаться к открытым токоведущим элементам цепи, а также к трубам и радиаторам отопительной системы.

9. После завершения экспериментальных исследований результаты работы должны быть предъявлены руководителю для их проверки и утверждения.

10. Запрещается выполнение лабораторных работ при отсутствии преподавателя или лаборанта.

11. При обнаружении на рабочем месте неисправностей, способных вызвать поражение электрическим током или порчу оборудования, следует немедленно отключить источник питания и поставить в известность преподавателя или лаборанта.

12. При несчастном случае следует немедленно отключить источник питания, поставить в известность руководителя работ и принять меры по оказанию первой медицинской помощи пострадавшему.

### ПОРЯДОК ВЫПОЛНЕНИЯ ЛАБОРАТОРНЫХ РАБОТ

Выполнение лабораторной работы предполагается в два этапа.

Первый этап (подготовительный) выполняется заранее, во время, предусмотренное для самостоятельной работы. На этом этапе студент обязан:

1. Уяснить цель и содержание работы.

2. Изучить теоретический материал по учебнику или конспекту.

3. Выполнить расчетную часть работы, т. е. произвести расчет схемы цепи для заданных параметров элементов и определить требуемые по заданию величины.

4. Оформить расчетную часть отчета о работе, а именно, заполнить титульный лист, зарисовать схемы цепей и таблицы, внести расчетные данные в соответствующие графы таблиц, построить по результатам расчета требуемые заданием графические и векторные диаграммы.

Без подготовленного отчета о расчетной части студент *не допускается* к выполнению экспериментальной части работы.

Второй этап работы (экспериментальная часть и анализ результатов) выполняется непосредственно на рабочем месте в учебной лаборатории во время занятий по расписанию.

Для выполнения работ необходимо изучение инструкции к универсальному стенду НТЦ-06.000 (НТЦ-06.100).

Получив разрешение от руководителя работ на выполнение экспериментальной части, бригада студентов (2–3 человека) выполняет сборку исследуемой цепи и проводит в ней измерения физических величин согласно заданию. Результаты измерений обрабатываются и вносятся в соответствующие таблицы. При проведении экспериментов следует соблюдать правила охраны труда и правила работы в электроустановках.

По окончании экспериментальных исследований проводится анализ результатов работы, экспериментальные результаты сопоставляются с расчетными, в письменной форме делается заключение.

Полностью оформленный отчет о работе в конце текущего занятия предъявляется преподавателю для проверки и получения зачета по работе. При защите отчета студенту могут быть заданы контрольные вопросы по теоретической или экспериментальной части работы.

Отчет о лабораторной работе оформляется на отдельных листах или в отдельной тетради и должен содержать следующие элементы:

1. Титульный лист.

2. Цель работы.

3. Исходные данные (эквивалентные схемы и параметры их элементов).

4. Основные формулы и уравнения, применяемые в расчетах.

5. Таблицы результатов расчетов и измерений.

6. Предусмотренные заданием графические и векторные диаграммы.

7. Выводы по работе.

# АКТИВНЫЙ ДВУХПОЛЮСНИК ПОСТОЯННОГО ТОКА

Цель работы: 1) исследование режимов работы электрической цепи, представленной активным двухполюсником; 2) определение параметров схемы замещения активного двухполюсника эквивалентным генератором.

#### Исходные данные

Заданы:

1. Эквивалентная схема исследуемой сложной цепи (рис. 1.1).

2. Параметры элементов схемы (табл. 1.1).

3. Рабочая схема исследуемой цепи и схемы включения измерительных приборов (см. рис. 1.2).

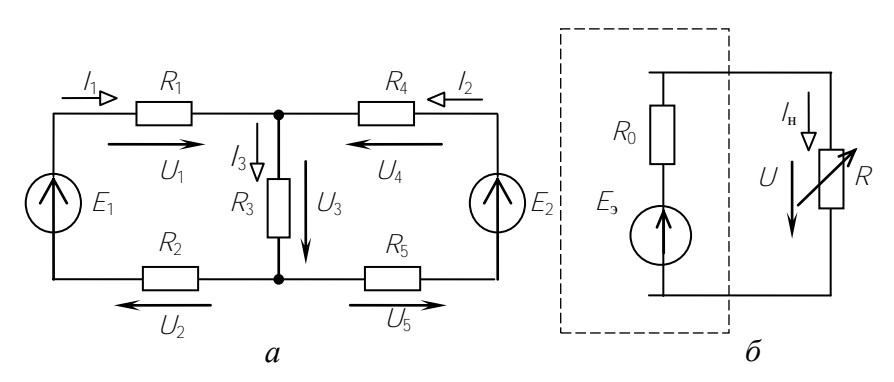

Рис. 1.1

### Таблина 1.1

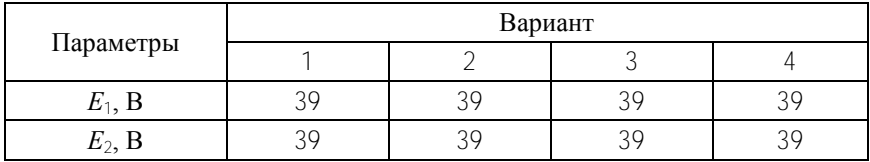

6

### Окончание табл 11

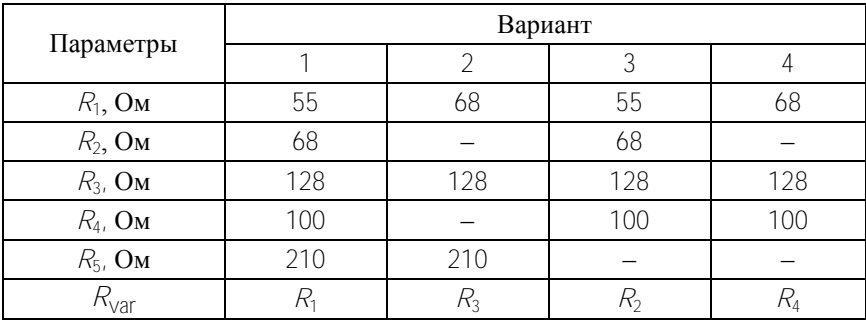

#### Теоретические сведения и методические указания

Теорема об эквивалентном генераторе гласит, что по отношению к выделенной ветви  $R_{\text{var}}$  сложной схемы остальная ее часть может быть заменена эквивалентным источником энергии (генератором или активным двухполюсником): а) источником напряжения (ЭДС)  $E_2$  с внутренним сопротивлением  $R_0$  (см. рис. 1.1); б) источником тока  $\mathcal{L}_s$  с внутренней проводимостью  $G_0$ . Параметры эквивалентного определяются генератора расчетным путем:  $E_{\rm g}$  $U_{xx}$  $=$  $J_2 = I_{\text{K3}}$ ,  $R_0 = 1/G_0 = R_{\text{RX}}$  на зажимах выделенного элемента.

Для определения  $E_2 = U_{xx}$  необходимо отключить (удалить) от сложной схемы выделенный элемент (режим холостого хода), выполнить расчет остальной ее части и определить напряжение  $U_{xx}$ между точками отключения.

Для определения  $R_0 = 1 / G_0 = R_{\text{ex}}$  необходимо методом свертки определить входное сопротивление  $R_{\text{ex}}$  между точками отключения.

После определения параметров эквивалентного генератора ток и напряжение в выделенном элементе определяются по закону Ома для эквивалентной схемы (см. рис. 1.1):  $I = E_3 / (R_0 + R)$ ,  $U = I \cdot R$ . Параметры эквивалентного генератора могут быть определены экспериментально методом измерений  $E_2 = U_{xx}$  в режиме холостого хода,  $J_2 = I_{K3}$  в режиме короткого замыкания и  $R_{RX} = U_{XX}/I_{K3}$ .

При анализе процессов, происходящих в цепи активного двухполюсника, и условий передачи энергии от него к нагрузке рассматривают режимы работы:

• холостой ход (xx), при котором потребитель отключен  $(R_{117} = \infty)$ ток через выделенные зажимы равен нулю, напряжение на разомкнутых зажимах наибольшее.

• короткое замыкание (кз), при котором выделенные зажимы замкнуты накоротко; напряжение на них равно нулю, а ток имеет величину

$$
I_{\rm K3} = \frac{U_{\rm XX}}{R_{\rm BX}}.
$$

• согласованный режим, при котором сопротивление нагрузки равно входному сопротивлению активного двухполюсника. Нагрузке передается наибольшая полезная мощность при КПД передачи энергии, равном 0,5;

• оптимальный режим, в котором обеспечиваются наилучшие условия передачи энергии от активного двухполюсника нагрузке. КПД здесь может достигать значений 0,95-0,97.

#### Расчетная часть

1. По отношению к переменному резистору  $R_{var}$  рассчитать параметры эквивалентного генератора  $\mathcal{E}_3 = U_{xx}$  и  $\mathcal{R}_0 = \mathcal{R}_{xx}$ . Результаты расчета внести в табл. 1.2.

2. Рассчитать ток / н методом эквивалентного генератора. Результаты расчета внести в табл. 1.2.

3. По данным измерений, внесенных в табл. 1.3, рассчитать  $R_{xx}$  и  $\mu$ . Результаты в нести в табл. 1.3.

4. По данным измерений, внесенных в табл. 1.4, рассчитать мощность активного двухполюсника,  $P_1 = U_1 / \text{Moulinoctb}$ , передаваемую приемнику  $P_2 = R I_{\rm H}^2 = U_2 I$ , потери мощности  $\Delta P = P_1 - P_2$  и коэффициент полезного действия (КПД)  $\eta = \frac{P_1}{P_2}$ . Результаты внести в табл. 1.4.

5. По данным измерений рассчитать параметры активного двухполюсника  $R_0 = R_{\text{ax}}$ .  $\frac{U_{\text{XX}}}{I}$ , где  $I_{\text{KS}}$  – ток в режиме короткого замыкания;  $(R_{117} = 0) E_0 = U_{xx}$  – напряжение в режиме холостого хода  $(R_{117} = \infty)$ . 8

#### Экспериментальная часть

1. Экспериментально исследовать метод активного двухполюсника для анализа состояния электрической цепи на примере схемы (см. рис. 1.2, *а*). Исследуемую ветвь  $R_{var}$  принимать согласно варианта. Величину Е2 установить только равной Е1.

2. Измерить токи в ветвях и результаты измерений внести в табл. 1.3.

3. Из опытов холостого хода и короткого замыкания определить:  $U_{xx}$ ,  $I_{x}$ ,  $R_{\text{ex}}$  и результаты измерений внести в табл. 1.3.

4. Используя результаты эксперимента определить ток нагрузки Ін (ток в исследуемой ветви). Результаты занести в табл. 1.3.

5. По отношению к выделенной ветви рассчитать аналитически:  $R_{\text{rx}}$ ,  $U_{\text{rx}}$ ,  $I_{\text{rx}}$ ,  $I_{\text{H}}$  активного двухполюсника. Результаты занести в табл. 1.2. Сравните результаты эксперимента (см. табл. 1.3.) и аналитического расчета (см. табл. 1.2.).

6. Исследовать условия передачи энергии от активного двухполюсника нагрузке по схеме (рис. 1.3, 6). Напряжение на входе схемы установить не более 20 В ( $E_3 = 15$  В). Избегать работы схемы при токах нагрузки более 0,3 А на протяжении более 10 мин. Регулировку тока осуществлять в пределах 0-100 Ом с шагом 10 Ом (левый галетник блока R117). Для чего, изменяя сопротивление нагрузки R117 от бесконечности – R117 – отключено (xx) до нуля (кз), измерить ток /, напряжение  $U_1$  на входе линии и напряжение  $U_2$  на зажимах нагрузки. Результаты занести в табл. 1.2.

7. По данным измерений построить зависимости  $U_1$ ,  $P_1$ ,  $\Delta P$ ,  $U_2$ ,  $P_2$ , η в функции тока линии  $(R_{108} = 26$  Ом,  $R_{107} = 29$  Ом). Соответствующие величины рассчитать и занести в табл. 1.4.

8. Определить параметры активного двухполюсника и занести в табл. 1.4.

9. Исследуя графики, проанализировать режимы работы активного двухполюсника.

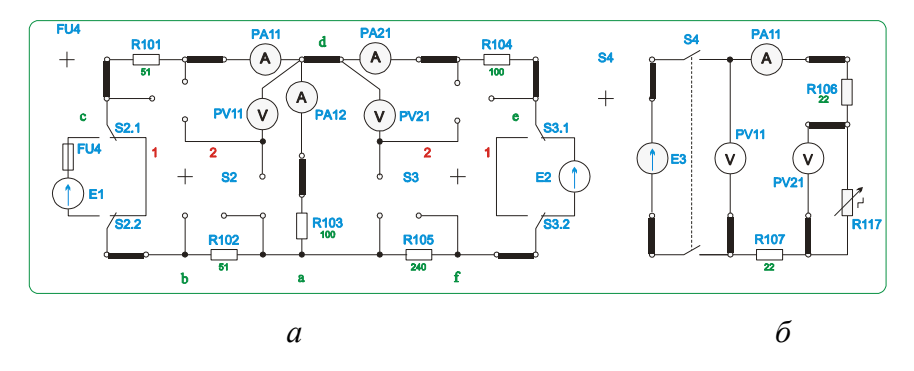

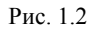

## Таблица 1.2 Таблица 1.3

 $U_{\rm xx}$ , **B**  $I_{\rm K}$ , **A** 

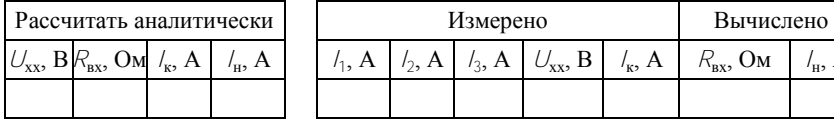

## Таблица 1.4

, А *R*вх, Ом *I*н, А

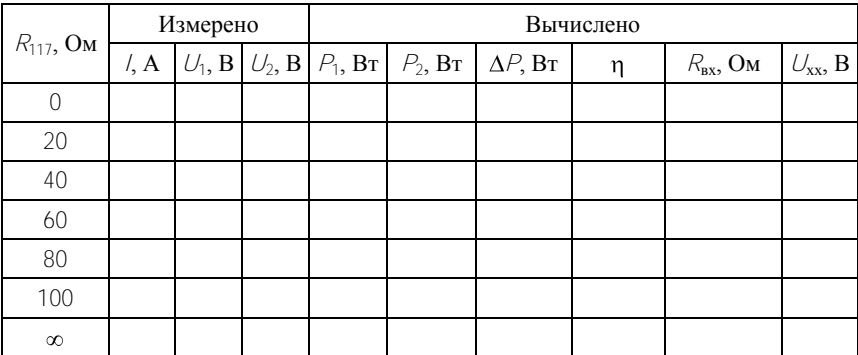

### **Содержание отчета**

Отчет о лабораторной работе должен содержать:

- 1. Титульный лист по стандартной форме.
- 2. Цель работы.

3. Исхолные ланные (эквивалентные схемы исследуемых цепей и параметры их элементов).

4. Таблицы с результатами вычислений и измерений.

5. Основные расчетные формулы и уравнения.

6. Выводы и заключение о степени соответствия расчетных и экспериментальных результатов.

### Контрольные вопросы

1. Дайте определение двухполюсника электрической цепи.

2. Охарактеризуйте режимы работы активного двухполюсника.

3. Приведите примеры реальных устройств, в работе которых имеют место режимы, аналогичные режимам активного двухпопюсника

4. Как определяются обобщенные параметры активного двухполюсника?

5. Приведите схемы замещения активного двухполюсника эквивалентным генератором и эквивалентным источником тока и формулы перехода от одной схемы к другой.

6. Изложите теоремы об эквивалентном генераторе и об эквивалентном источнике тока

### **Лабораторная работа № 2**

### **ИССЛЕДОВАНИЕ СЛОЖНОЙ РЕЗИСТИВНОЙ ЦЕПИ**

**Цель работы:** 1) изучение методов расчета схем сложных электрических цепей; 2) теоретическая и экспериментальная проверка принципа наложения в линейной цепи; 3) теоретическая и экспериментальная проверка баланса токов в узлах цепи согласно 1-му закону Кирхгофа и баланса напряжений в контурах согласно 2-му закону Кирхгофа; 4) теоретическая проверка баланса мощностей в сложной цепи.

#### **Исходные данные**

Заданы:

1. Эквивалентная схема исследуемой сложной цепи (рис. 2.1).

2. Параметры элементов схемы (табл. 2.1).

3. Рабочая схема исследуемой цепи и схемы включения измерительных приборов (см. рис. 2.2).

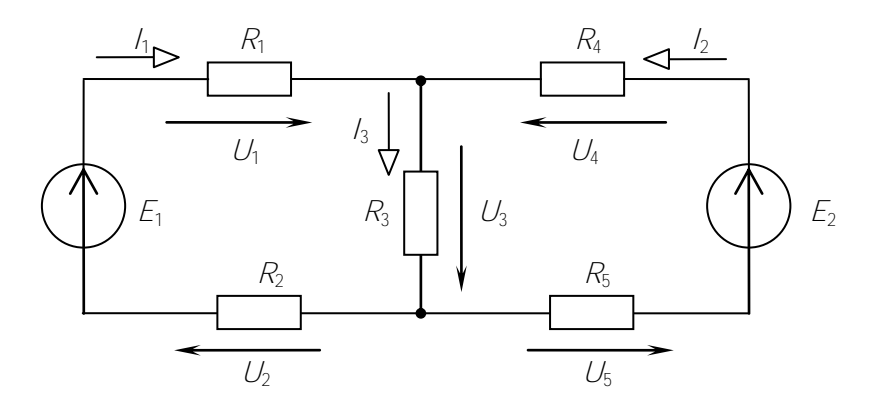

Рис. 2.1

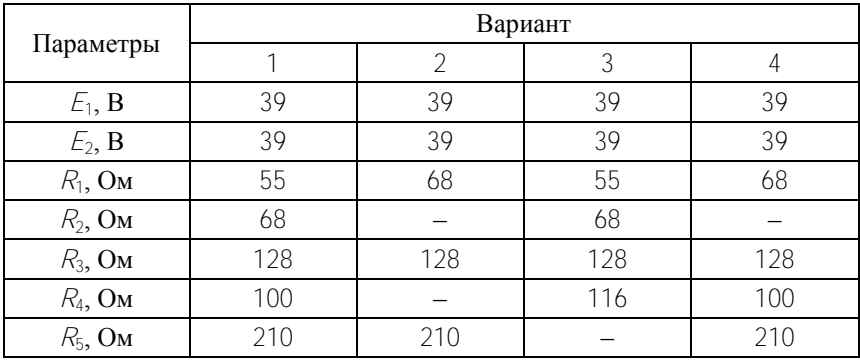

#### Теоретические сведения и методические указания

Электрическое состояние любой сложной схемы (цепи) определяется системой уравнений, составленных для нее по 1-му и 2-му законам Кирхгофа.

1-й закон Кирхгофа: алгебраическая сумма токов в узле схемы (непи) равна нулю, или  $\Sigma/ = 0$ .

2-й закон Кирхгофа: алгебраическая сумма падений напряжений в замкнутом контуре схемы (цепи) равна алгебраической сумме ЭДС, или  $\Sigma U = \Sigma E$ .

Принцип наложения гласит: ток в любой ветви (напряжение на любом элементе) сложной схемы с несколькими источниками энергии равен алгебраической сумме частичных токов (напряжений), возникающих в этой ветви (на этом элементе) от независимого действия каждого источника энергии.

Для любой сложной схемы в соответствии с законом сохранения энергии должен выполняться баланс (равенство) между суммой мощностей источников и суммой мощностей приемников энергии:  $\Sigma P_{\text{ucT}} = \Sigma P_{\text{nn}}$ .

Расчет частичных токов и напряжений от независимого действия каждого источника энергии рекомендуется выполнять методом свертки схемы. Расчет токов в схеме с двумя источниками ЭДС следует выполнить одним из методов расчета сложных схем по выбору (метод законов Кирхгофа, метод контурных токов, метод двух узлов), а метод наложения использовать для проверки.

1. Выполнить расчет схемы методом преобразования и определить частичные токи в ветвях схемы, напряжения на отдельных элементах и мощности источника энергии и отдельных приемников от независимого действия только одного источника ЭДС  $E_1$  ( $E_2$  = 0). Результаты расчета записать в табл. 2.2, 2.3.

2. Выполнить аналогичный п. 1 расчет схемы от независимого действия только одного источника ЭДС  $E_2$  ( $E_1 = 0$ ).

Результаты расчета записать в табл. 2.2, 2.3.

3. Выполнить полный расчет схемы при совместном действии всех источников энергии одним из методов расчета сложных схем по выбору (метод законов Кирхгофа, метод контурных токов, метод двух узлов). Определить токи в ветвях схемы и напряжения на отдельных элементах. Результаты расчета записать в табл. 2.2, 2.3.

Таблина 2.2

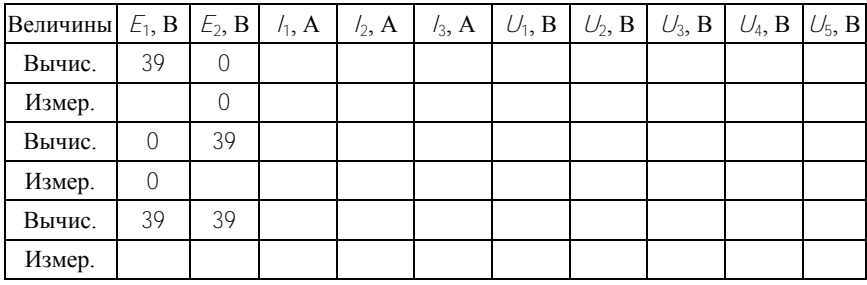

### Таблица 2.3

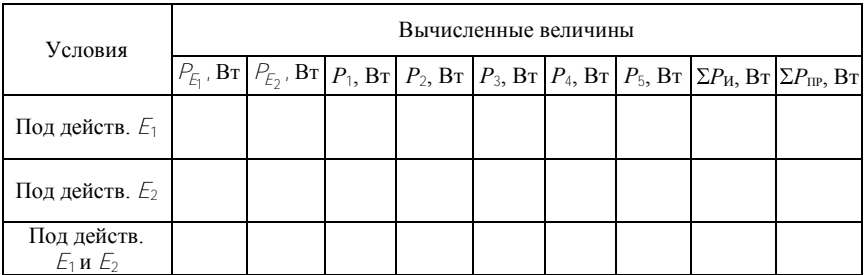

#### **Экспериментальная часть**

*При выполнении работы необходимо установить Е***<sup>1</sup>** *= Е***2** *. В иных комбинациях расчеты не будут соответствовать теории.*

1. Измерить величину ЭДС 1-го источника *Е*1, установить значение  $E_2 = E_1$ 

2. Собрать электрическую цепь согласно рабочей схеме (см. рис. 2.2) и элементов схемы (см. табл. 2.1). Включить источники энергии (ЭДС) при помощи тумблеров в *S*<sup>2</sup> и *S*3 (тумблеры в положении 1).

*ПРИМЕЧАНИЕ. При подключении амперметра А1 в ветвь источника ЭДС Е*2 *обратить внимание на «неверную» полярность амперметра. При измерении тока I<sup>2</sup> знак измеряемого тока следует менять на противоположный.*

3. Отключить ЭДС  $E_2$  (тумблер  $S_3$  в положении 2).

Измерить частичные токи в ветвях, напряжения на отдельных участках от действия источника ЭДС *Е*1. Результаты измерений внести в табл. 2.2.

4. Отключить ЭДС *Е*1 (тумблер *S*2 в положении 2).

Измерить частичные токи в ветвях и напряжения на отдельных участках цепи. Результаты измерений внести в табл. 2.2.

5. Включить оба источника ЭДС (тумблеры *S*<sup>2</sup> и *S*3 в положении 1)*.* 

Измерить токи в ветвях, напряжения на отдельных участках. Результаты измерений внести в табл. 2.2.

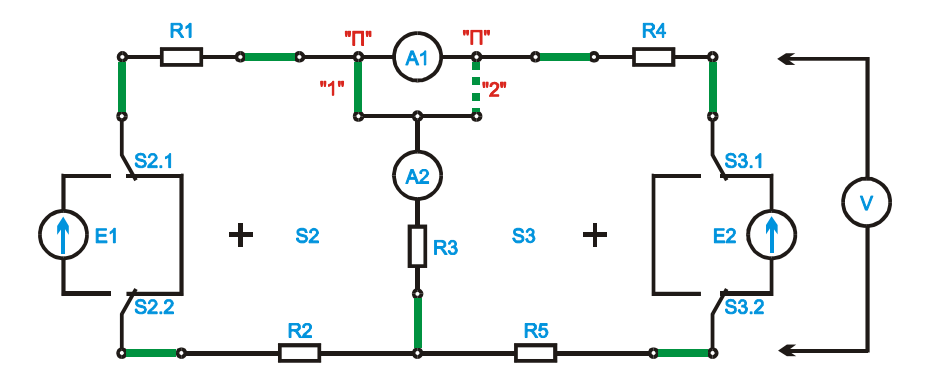

Рис. 2.2

### Анализ результатов работы

1. Для каждой расчетной схемы проверить баланс токов в узле в соответствии с 1-м законом Кирхгофа ( $\Sigma / = 0$ ), баланс напряжений и ЭДС в контурах в соответствии со 2-м законом Кирхгофа ( $\Sigma U = \Sigma E$ ) и баланс мощностей источников и приемников энергии ( $\Sigma P_{\text{ucr}} = \Sigma P_{\text{nn}}$ ). Проверить выполнение баланса токов и напряжений для экспериментальных результатов измерений.

2. Проверить выполнение принципа наложения как для расчетных, так и для экспериментальных результатов.

3. Сопоставить результаты измерений с соответствующими данными расчета, в случае их существенного различия установить возможные причины.

### Содержание отчета

Отчет о лабораторной работе должен содержать:

1. Титульный лист по станлартной форме.

2. Цель работы.

3. Исходные данные (схему исследуемой цепи и параметры ее элементов).

4. Таблицы с результатами вычислений и измерений.

5. Основные расчетные формулы и уравнения.

6. Уравнения баланса токов, напряжений и мощностей.

7. Выволы и заключение о степени соответствия расчетных и экспериментальных результатов.

### Контрольные вопросы

1. Как формулируется принцип наложения? Почему принцип наложения неприменим для мошностей?

2. Как составить систему уравнений для расчета токов в сложной схеме по законам Кирхгофа?

3. Как составить систему уравнений для расчета токов в сложной схеме по методу контурных токов?

4. Как составить систему уравнений для расчета токов в сложной схеме по методу узловых потенциалов? по методу двух узлов?

5. Что такое баланс мошностей для схемы и как его составить?

### ИССЛЕДОВАНИЕ ПРОСТЫХ ЦЕПЕЙ ПЕРЕМЕННОГО СИНУСОИДАЛЬНОГО ТОКА

Цель работы: 1) анализ соотношений между напряжениями и токами; анализ углов сдвига фаз между ними в простых цепях переменного синусоидального тока с последовательным или параллельным соединением резисторов, конденсаторов и катушек; 2) изучение методов построения векторных диаграмм токов и напряжений для различных схем.

#### Исходные данные

Заданы:

1. Эквивалентные схемы исследуемых цепей (рис. 3.1-3.4) и параметры элементов схем (табл. 3.1). Варианты  $1-4$  - стенд № 2; 5, 6 стенд № 1 ауд. 303, к. 2; 7, 8 – стенд № 1 ауд. 301, к. 2.

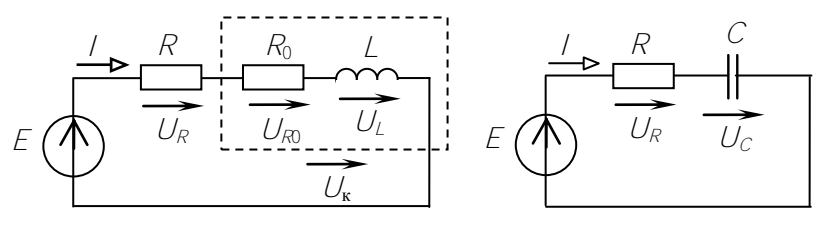

Рис. 3.1

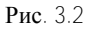

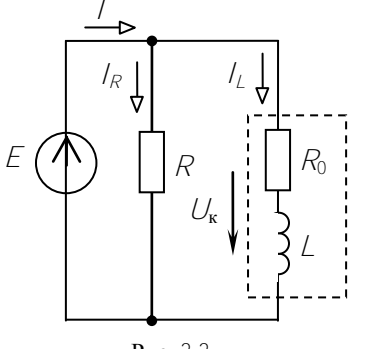

Рис. 3.3

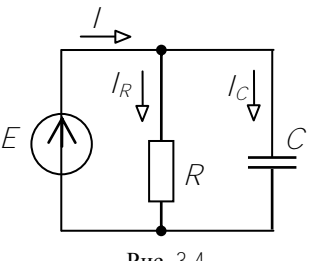

Рис. 3.4

### Таблина 31

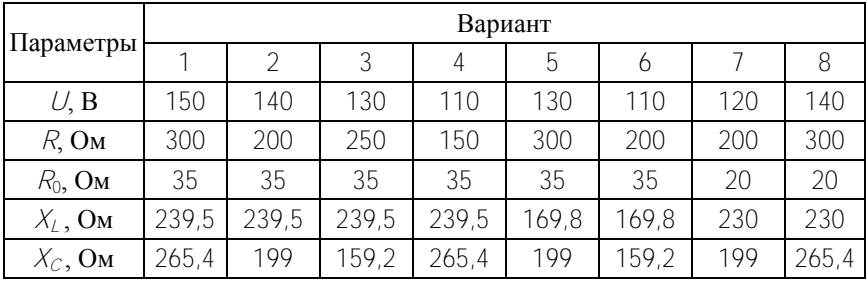

2. Рабочие схемы исследуемых цепей и схемы включения измерительных приборов (см. рис  $3.6-3.9$ ).

### Теоретические сведения и методические указания

В линейных цепях переменного тока все режимные функции (токи, напряжения) изменяются во времени по синусоидальному закону:  $i(t) = I_m$ sin( $\omega t + \psi$ ),  $u(t) = U_m$ sin( $\omega t + \psi$ ). При расчете таких цепей синусоидальные функции времени заменяют векторами или комплексными числами и расчет выполняют соответственно в векторной или символической форме.

Алгоритм расчета схемы с последовательным соединением элементов R, L, С в символической форме:

 $\underline{Z} = R + j(X_L - X_C) = Z e^{j\varphi} -$  комплексное сопротивление схемы. Ом: <u>/</u> =  $\underline{F}$  /  $\underline{Z}$  – комплексный ток в схеме, A;

 $\underline{U}_R = \underline{I} \cdot R$ ,  $\underline{U}_X = \underline{I} \cdot jX$  – напряжения на отдельных элементах. В.

Алгоритм расчета схемы с параллельным соединением элементов R, L, С в символической форме:

 $Y = G - i(B_i - B_c) = Y e^{-i\phi} -$ комплексная проводимость схемы См;  $I = E \cdot Y -$ комплексный ток в схеме, А;

 $I_R = \underline{F} \cdot G$ ,  $I_R = \underline{F} \cdot /B$  – токи в отдельных элементах, А.

Пример построения векторной диаграммы для схемы с последовательным соединением элементов  $R_{i}$   $\perp$  показан на рис. 3.5.

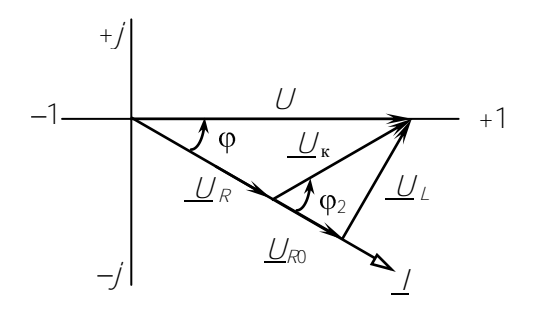

Рис. 3.5

#### **Расчетная часть**

1. Выполнить расчет схемы с последовательным соединением резистора *R* и катушки *L* (см. рис. 3.1). Определить ток *I*, напряжения на отдельных элементах *U<sup>R</sup>* и *UL*, углы сдвига фаз между отдельными напряжениями и током  $(\varphi, \varphi_1, \varphi_2)$ , активную мощность *Pw*. Результаты расчета внести в табл. 3.2.

2. Выполнить расчет схемы с последовательным соединением резистора *R* и конденсатора *C* (рис. 3.2). Определить ток *I*, напряжения на отдельных элементах *U<sup>R</sup>* и *UC*, углы сдвига фаз между отдельными напряжениями и током  $(\varphi, \varphi_1, \varphi_2)$ . Результаты расчета внести в табл. 3.2.

3. Выполнить расчет схемы с параллельным соединением резистора *R* и катушки *L* (см. рис. 3.3). Определить ток источника *I*, токи в отдельных элементах *I<sup>R</sup>* и *IL*, мощности всех ветвей, углы сдвига фаз между ЭДС источника и отдельными токами  $(\varphi, \varphi_1, \varphi_2)$ . Результаты расчета внести в табл. 3.3.

4. Выполнить расчет схемы с параллельным соединением резистора *R* и конденсатора *C* (см. рис. 3.4). Определить ток источника *I*, токи в отдельных элементах *I<sup>R</sup>* и *IC*, мощности всех ветвей, углы сдвига фаз между ЭДС источника и отдельными токами ( $\varphi$ ,  $\varphi_1$ ,  $\varphi_2$ ). Результаты расчета внести в табл. 3.3.

5. По результатам расчетов отдельно для каждой исследуемой схемы построить в выбранных масштабах векторные диаграммы токов и напряжений.

# Таблица 3.2

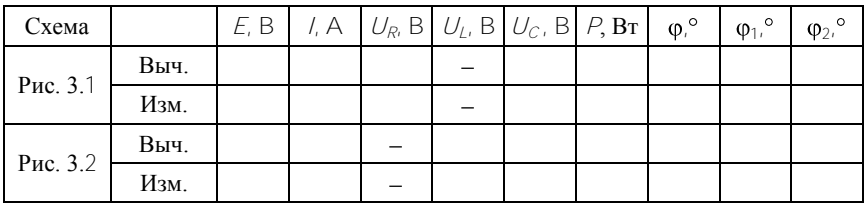

Таблица 3.3

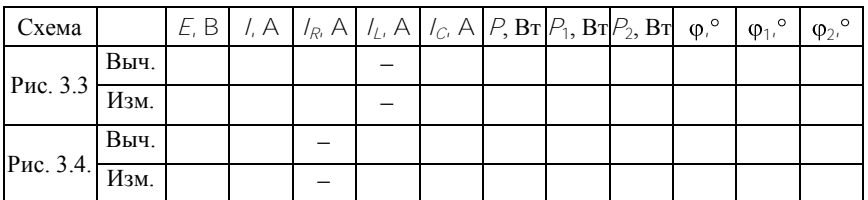

### **Экспериментальная часть**

1. Собрать электрическую цепь по схеме рис. 3.6. Установить заданные значения параметров от-

дельных элементов  $\left( L = \frac{X_L}{X_L} \right)$ .

Измерить ток в цепи *I*, напряжения на отдельных участках цепи *U*, *U<sup>R</sup>* и *UL*, мощность источника.

Результаты измерений внести в табл. 3.2. Углы сдвига фаз между отдельными напряжениями и током  $(\varphi, \varphi_1, \varphi_2)$  определить косвенным методом.

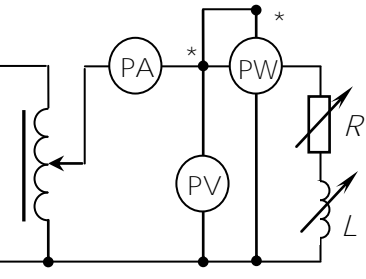

Рис. 3.6

*C*

.

*X*

2. Собрать электрическую цепь по схеме рис. 3.7. Установить за-

данные значения параметров отдельных элементов  $\Bigl(\,C=\frac{-1}{\,}\,$ *C*

Измерить ток в цепи *I*, напряжения на отдельных участках цепи *U*, *U<sup>R</sup>* и *UC*, мощность источника. Результаты измерений внести в табл. 3.2. Углы сдвига фаз между отдельными напряжениями и током (ф.  $\varphi_1$ ,  $\varphi_2$ ) определить косвенным  $\varphi$ методом.

3. Собрать электрическую цепь по схеме рис. 3.8. Установить заданные значения параметров отдельных элементов. Изме-

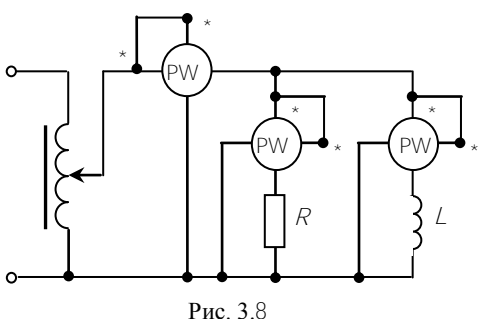

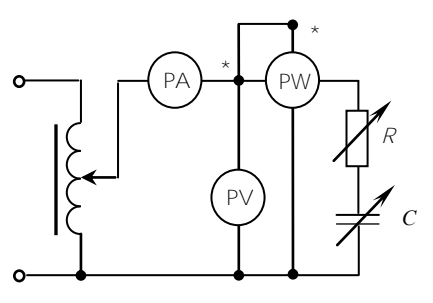

Рис. 3.7

рить напряжение *U* и ток *I* источника, токи в отдельных ветвях *I<sup>R</sup>* и *IL*, мощности ветвей.

Результаты измерений внести в табл. 3.3. Углы сдвига фаз между напряжением источника и отдельными токами  $(\varphi, \varphi)$ <sup>2</sup>) определить косвенным метолом.

4. Собрать электрическую цепь по схеме рис. 3.9. Установить заданные значения параметров отдельных элементов  $\Bigl|$   $C = \frac{1}{\sqrt{2\pi}}$ *C C X* .

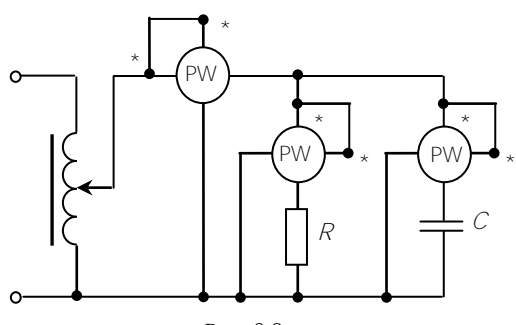

Рис. 3.9

Измерить напряжение *U* и ток *I* источника, токи в отдельных ветвях *I<sup>R</sup>* и *IС*, мощности ветвей.

Результаты измерений внести в табл. 3.3. Углы сдвига фаз между напряжением источника и отдельными токами  $(\varphi, \varphi_1, \varphi_2)$  определить косвенным методом.

Углы сдвига фаз определить из соотношения  $\varphi = \arctg \frac{Q}{2}$ , где

$$
Q = \sqrt{S^2 - P^2}.
$$

#### Анализ результатов работы

1. Сравнить количественные результаты измерений с аналогичными данными расчета. Если численные значения одной и той же физической величины (тока или напряжения), полученные расчетным и экспериментальным путем, отличаются более чем на 10 %. следует установить ошибку в Ваших действиях и устранить ее.

2. Проверить численный баланс токов в узлах согласно 1-му закону Кирхгофа и баланс напряжений в контурах согласно 2-му закону Кирхгофа.

### Содержание отчета

Отчет о лабораторной работе должен содержать:

1. Титульный лист по стандартной форме.

2. Цель работы.

3. Исходные данные (эквивалентные схемы исследуемых цепей и параметры их элементов).

4. Таблицы с результатами вычислений и измерений.

5. Основные расчетные формулы и уравнения.

6. Векторные диаграммы токов и напряжений.

7. Выводы и заключение о степени соответствия расчетных и экспериментальных результатов.

### Контрольные вопросы

1. Что такое активное сопротивление элемента цепи? Тождественны ли понятия активное и омическое сопротивление проводника?

2. Что такое реактивное сопротивление элемента цепи? Как определяются реактивные сопротивления катушки и конденсатора?

3. Что такое полное сопротивление? Как определить полное сопротивление каждой из исследуемых схем?

4. Что такое угол слвига фаз?

5. Составьте уравнения по 1-му закону Кирхгофа для схем рис. 3.3, 3.4 уравнения по 2-му закону Кирхгофа для схем рис. 3.1, 3.2.

### **ИССЛЕДОВАНИЕ ПЕРЕДАЧИ ЭНЕРГИИ ОТ АКТИВНОГО ДВУХПОЛЮСНИКА К ПАССИВНОМУ**

**Цель работы:** 1) исследование влияния отдельных параметров пассивного двухполюсника (приемника) на энергетические характеристики передачи мощности от активного двухполюсника (источника) к пассивному двухполюснику (приемнику) на переменном токе промышленной частоты; 2) расчет и построение энергетических характеристик электропередачи при изменении отдельных параметров пассивного двухполюсника.

#### **Исходные данные**

Заданы:

1. Эквивалентная схема исследуемой цепи (рис. 4.1) и параметры элементов схем (табл. 4.1). Варианты 1–4 – стенд № 2; 5, 6 – стенд № 1 ауд. 303, к. 2; 7, 8 – стенд № 1 ауд. 301, к. 2.

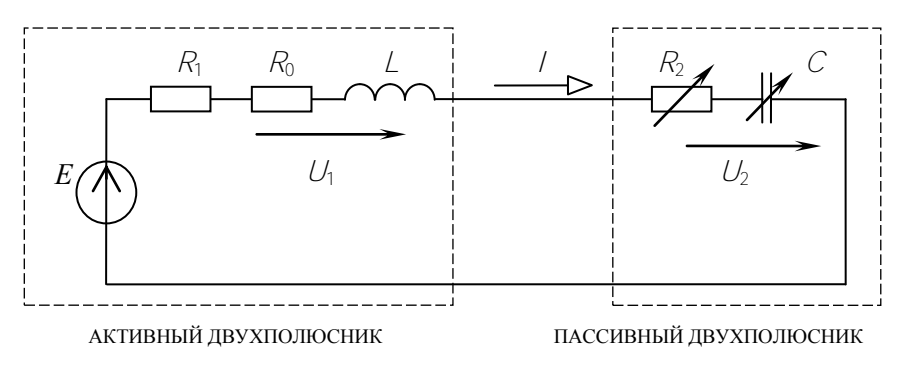

Рис. 4.1

Таблица 4.1

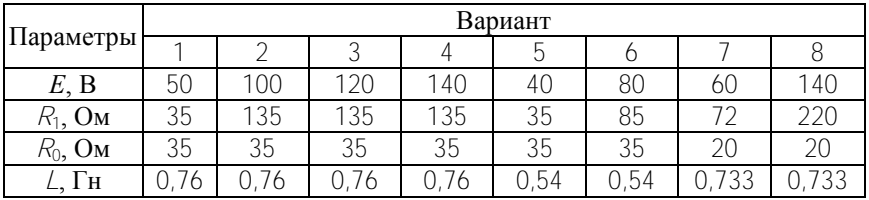

2. Рабочая схема исследуемой цепи и схема включения измерительных приборов (см. рис. 4.2).

#### Теоретические сведения и методические указания

Энергетические характеристики передачи мощности от активного двухполюсника (источника) к пассивному двухполюснику (приемнику) на переменном токе зависят от соотношения параметров приемника и источника между собой. Максимум передаваемой мощности  $P_{2\text{max}}$  имеет место, когда активные сопротивления источника и приемника равны между собой  $R_2 = R_1$ , а реактивные сопротивления равны между собой по модулю, но противоположны по знаку  $X_2 = -X_1$ , при этом КПД передачи равен 0,5. Реактивное сопротивление источника носит, как правило, индуктивный характер  $(\bar{X}_1 = X_1 > 0)$ , в этом случае реактивное сопротивление приемника должно быть емкостным  $(X_1 = -X_C < 0)$ .

Расчет режима работы электрической цепи можно выполнить в символической форме по закону Ома:

$$
\underline{I} = \frac{E}{Z} = \frac{E}{R_1 + R_0 + R_2 + f \cdot X_1 - X_2}.
$$

Модуль напряжения на приемнике

$$
U_2 = I_2 \sqrt{R_2^2 + X_2^2}.
$$

Мошности источника и приемника

$$
P_E = E \cdot l \cdot \cos \varphi; \qquad P_2 = l^2 R_2; \qquad \eta = \frac{P_2}{P_E}.
$$

#### Расчетная часть

1. Выполнить расчет схемы (см. рис. 4.1) при заданных параметрах (E, R<sub>1</sub>, R<sub>0</sub>, X<sub>1</sub>) активного двухполюсника (источника) и изменяющихся параметрах пассивного двухполюсника (нагрузки) по закону:  $R_2 = R_1 = \text{const}$ ,  $X_C = \text{var} = (0, 3...2.5) \cdot X_1 - \text{для значений согласно}$ табл 42

Определить ток в схеме *I*, активную мощность источника *РЕ*, эквивалентный фазный угол  $\varphi$ <sub>э</sub>, активную мощность  $P_2$  и напряжение *U*<sup>2</sup> для нагрузки, коэффициент полезного действия . Результаты расчета записать в табл. 4.2.

По результатам расчетов построить совмещенные графические диаграммы следующих функций:  $U_2$ ,  $I_2$ ,  $P_2$ ,  $\eta = f(X_C)$ .

2. Выполнить расчет схемы (см. рис. 4.1) при заданных параметрах (*Е*, *R*1, *R*0, *Х*1) активного двухполюсника (источника) и изменяющихся параметрах пассивного двухполюсника (нагрузки) по закону  $X_C = X_1$  = const,  $R_2$  = var =  $(0, 2, \ldots, 2, 5)$ .  $R_1$  для значений согласно табл. 4.3.

Определить ток в схеме *I*, активную мощность источника *РЕ*, эквивалентный фазный угол  $\varphi_3$ , активную мощность нагрузки  $P_2$  и напряжение на нагрузке  $U_2$ , коэффициент полезного действия n. Результаты расчета записать в табл. 4.3.

По результатам расчетов построить совмещенные графические диаграммы следующих функций.  $U_2$ ,  $I_2$ ,  $P_2$ ,  $\eta = f(R_2)$ .

Таблица 4.2

| $X_C/X_1$ | $C$ , мк $\Phi$ | $\varphi_3$ , rp |      | $P_E$ , $\operatorname{Br}$ |      | $P_2$ , $B_T$ |      | η    |      | $U_2$ , B |      | $\sqrt{2}$ , A |      |
|-----------|-----------------|------------------|------|-----------------------------|------|---------------|------|------|------|-----------|------|----------------|------|
|           |                 | выч.             | ИЗМ. | выч.                        | изм. | выч.          | изм. | ВЫЧ. | ИЗМ. | выч.      | ИЗМ. | выч.           | ИЗМ. |
| 0,30      |                 |                  |      |                             |      |               |      |      |      |           |      |                |      |
| 0,60      |                 |                  |      |                             |      |               |      |      |      |           |      |                |      |
| 0,80      |                 |                  |      |                             |      |               |      |      |      |           |      |                |      |
| 1,00      |                 |                  |      |                             |      |               |      |      |      |           |      |                |      |
| 1,20      |                 |                  |      |                             |      |               |      |      |      |           |      |                |      |
| 1,80      |                 |                  |      |                             |      |               |      |      |      |           |      |                |      |
| 2,50      |                 |                  |      |                             |      |               |      |      |      |           |      |                |      |

Таблица 4.3

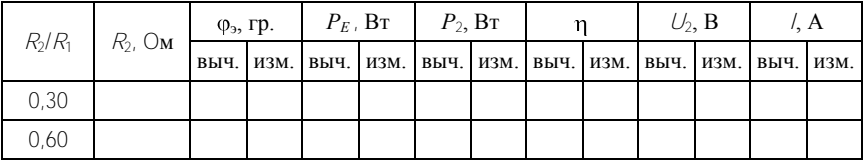

### Окончание табл 43

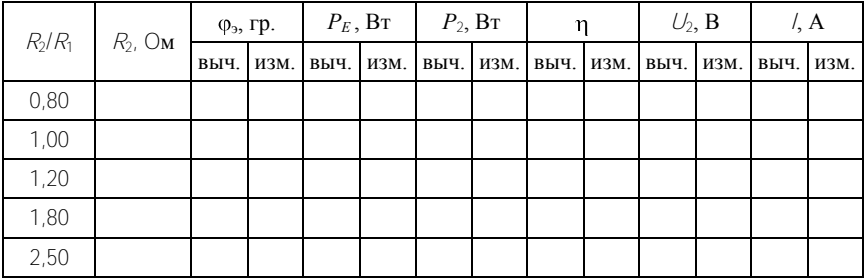

#### Экспериментальная часть

1. Собрать электрическую цепь по рабочей схеме (см. рис. 4.2).

2. Установить заданные параметры отдельных элементов. Для значений  $R_2 = R_1$  = const и каждого значения емкости конденсатора  $C = \forall$ аг согласно табл. 4.2 измерить ток в цепи / напряжение на зажимах источниках  $U = E = \text{const}$ , напряжение на нагрузке  $U_2$ , активную мощность источника  $P_E$  и активную мощность нагрузки  $P_{21}$ фазный угол фэ определить косвенным методом. Результаты измерений записать в табл. 4.2.

Установить заданные параметры отдельных элементов. Для значений  $X_C = X_1$  = const и каждого значения сопротивления резистора  $R_2$  = var согласно табл. 4.3 измерить ток в цепи /, напряжение на зажимах источника  $U = E = \text{const}$ , напряжение на нагрузке  $U_2$ , активную мощность источника  $P_E$  и активную мощность нагрузки  $P_2$ . Результаты измерений записать в табл. 4.3.

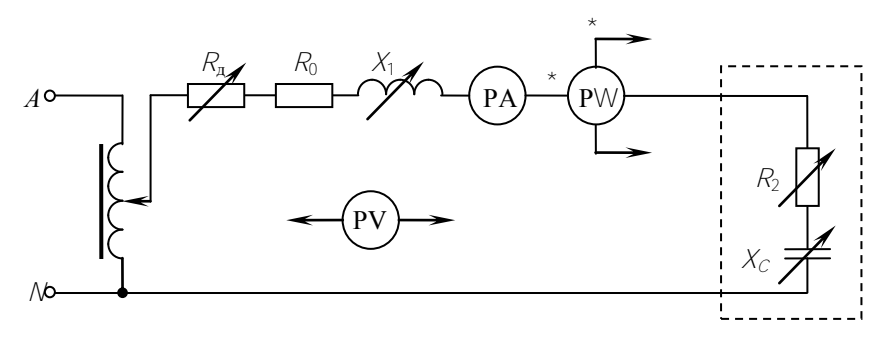

P<sub>uc</sub>  $42$ 

#### Анализ результатов работы

1. Сравнить результаты эксперимента с данными расчета и дать заключение о степени их соответствия. В случае их существенного расхождения указать возможные причины.

2. Обозначить на графических диаграммах  $P_2 = f(X_C, R_2)$  точками максимумы функций и определить координаты этих точек. Дать физическое объяснение вида этих функций.

### Содержание отчета

Отчет о лабораторной работе должен содержать:

1. Титульный лист по стандартной форме.

2. Цель работы.

3. Исходные данные (эквивалентные схемы исследуемых цепей и параметры их элементов).

4. Таблицы с результатами вычислений и измерений.

5. Основные расчетные формулы и уравнения.

6. Графические диаграммы функций.

7. Выводы и заключение о степени соответствия расчетных и экспериментальных результатов.

#### Контрольные вопросы

1. Назовите условие, при котором от источника к приемнику перелается максимальная мошность  $P_{2\text{max}}$ . Чему равно значение этой мошности?

2. Чему равен КПД электропередачи в режиме максимальной мощности  $P_{2\text{max}}$ ? Где в технике находит применение такой режим?

3. В каком режиме работают реальные ЛЭП переменного трехфазного тока? Могут ли ЛЭП работать в режиме передачи максимальной мошности?

4. Какими техническими мероприятиями достигается повышение КПД ЛЭП переменного трехфазного тока?

### Лабораторная работа № 5

### ИССЛЕЛОВАНИЕ ПОСЛЕЛОВАТЕЛЬНОЙ РЕЗОНАНСНОЙ ЦЕПИ

Цель работы: 1) исследование резонансных свойств последовательного колебательного контура; 2) построение резонансных характеристик и векторных диаграмм токов и напряжений для последовательного колебательного контура.

#### Исхолные ланные

Заланы:

1. Эквивалентная схема исследуемой цепи (рис. 5.1). В схеме действует источник синусоидальной ЭДС с постоянной частотой  $f = 50$  $\Gamma$ II.

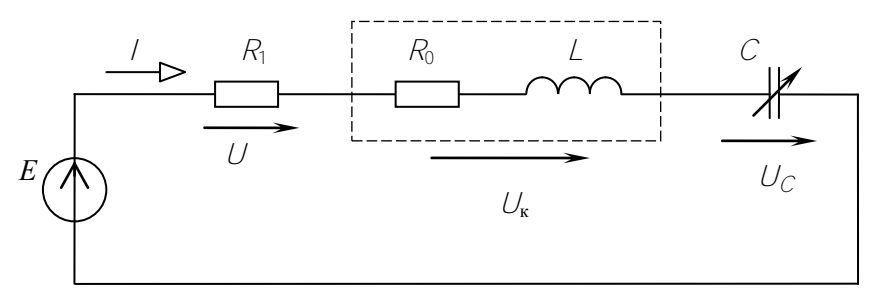

Рис. 5.1

2. Параметры элементов схемы (табл. 5.1), где  $R_0$  – внутреннее активное сопротивление катушки, эквивалентное активное сопротивление R<sub>3</sub> = R<sub>0</sub> + R. Варианты 1–4 – стенд № 2; 5, 6 – стенд № 1 ауд. 303, к. 2; 7, 8 - стенд № 1 ауд. 301, к. 2.

Таблина 5.1

| Параметры              | Вариант |    |    |    |    |    |    |        |  |  |
|------------------------|---------|----|----|----|----|----|----|--------|--|--|
|                        |         |    |    |    |    |    |    |        |  |  |
| E, B                   | 30      | 40 | 40 | 50 | 45 | 35 | 35 | 45     |  |  |
| $R_1$ , O <sub>M</sub> | 20      | 50 | 60 | 80 | 40 | 20 | 40 | 60     |  |  |
| $R_0$ , Ом             | 35      | 35 | 35 | 35 | 35 | 35 | 20 | $\sim$ |  |  |

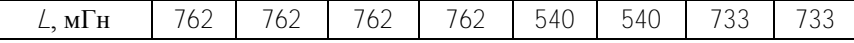

3. Рабочая схема исследуемой цепи и схемы включения измерительных приборов (рис. 5.2).

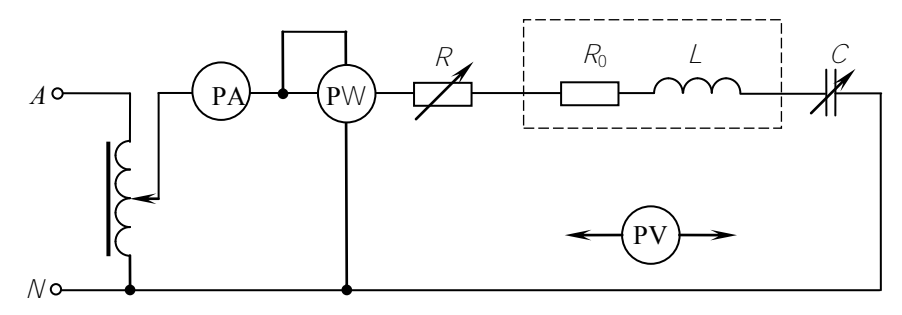

Рис. 5.2

#### Теоретические свеления и метолические указания

В электрической цепи, содержащей накопители энергии разного рода, в свободном состоянии возможны колебания энергии между магнитным полем катушки  $W_M = L^2 / 2$  и электрическим полем конденсатора  $W_a = C \hat{U}^2 / 2$ . Эти колебания энергии получили название свободных, или собственных. Угловая частота этих колебаний фо зависит от параметров отдельных элементов цепи и схемы их соединения. Резонансом называется такой режим электрической цепи, при котором частота свободных колебаний фо равна частоте вынужденных колебаний  $\omega$ , т. е. частоте источника энергии. В резонансном режиме амплитуды колебаний энергии, а также соответствующие им амплитуды токов и напряжений могут достигать значительных величин и превосходить их значения для источника энергии.

Резонанс в цепи с последовательным соединением источника ЭДС Е и реактивных элементов  $\angle$  и  $\angle$  получил название резонанса напряжений. Такой режим наблюдается в цепи при равенстве реактивных сопротивлений катушки и конденсатора  $\omega L = 1 / (\omega C)$  и может быть достигнут изменением параметров элементов цепи  $\omega$ .  $\angle$ и С. В резонансном режиме напряжения на реактивных элементах равны по модулю, но противоположны по фазе, поэтому взаимно

компенсируются (резонируют)  $U_L = U_C$ , а ток в цепи достигает максимального значения  $I_{\text{max}} = E/R$ .

Зависимости параметров режима схемы (тока, напряжений) от переменного параметра отдельного элемента называются резонансными характеристиками. В данной работе исследуются резонансные характеристики схемы в функции переменного параметра С.

Расчет режима в схеме можно выполнять по уравнениям закона Ома в обычной форме:

$$
Z = \sqrt{R^2 + X_L - X_C^2}, \qquad I = \frac{E}{Z}, \qquad U_R = I \cdot R,
$$
  

$$
U_K = I \cdot \sqrt{R_0^2 + X_L^2}, \qquad U_C = I \cdot X_C,
$$
  

$$
P = I^2 \cdot R + R_0, \qquad \text{u} = \arctg \frac{X_L - X_C}{R + R_0};
$$

или в комплексной форме:

$$
\underline{Z} = R + j \times_L - X_C , \qquad \underline{I} = \frac{\underline{E}}{\underline{Z}}, \qquad \underline{U}_R = \underline{I} \cdot R,
$$

$$
\underline{U}_K = \underline{I} \cdot R_0 + jX_L , \qquad \underline{U}_C = \underline{I} \cdot -jX_C .
$$

Графические диаграммы резонансных характеристик следует совместить, т. е. расположить их в одной системе координат, при этом для каждой функции должен быть выбран свой масштаб при общем масштабе для аргумента.

#### Расчетная часть

1. Определить резонансную емкость конденсатора  $C_p$  из условия резонансного режима в схеме.

2. Для заданных отношений  $C/C_p$  рассчитать емкость конденсатора  $C$ , полное сопротивление схемы  $Z$ , фазный угол  $\varphi$ , ток  $\ell$ , напряжения на конденсаторе *U<sup>С</sup>* , катушке *U<sup>К</sup>* , добавочном резисторе *UR*, активную мощность *P*. Результаты расчетов внести в табл. 5.2.

3. По результатам расчетов в выбранных масштабах построить совмещенные графические диаграммы следующих функций: *I*, *U<sup>С</sup>* ,  $U_K$ ,  $P$ ,  $\varphi = f(C/C_n)$ .

4. Для трех расчетных точек  $C/C_p = 0.75$ ; 1,00; 1,40 в выбранных масштабах построить векторные диаграммы токов и напряжений.

Таблица 5.2

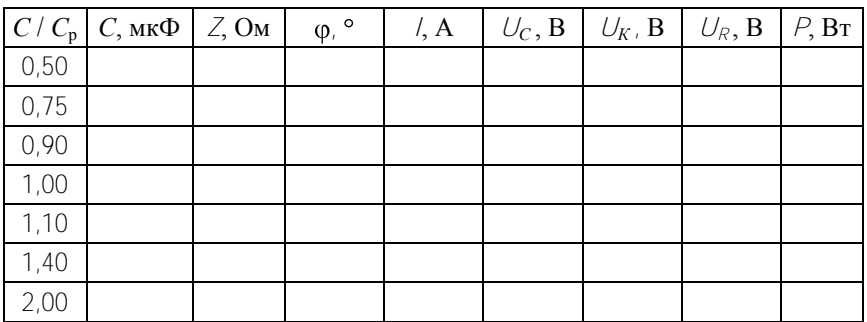

**Экспериментальная часть**

1. Собрать электрическую цепь по рабочей схеме (см. рис. 5.2). Установить заданные параметры отдельных элементов.

2. Для каждого из заданных значений емкости конденсатора *С* измерить ток *I*, напряжения на входе цепи *U*, на конденсаторе *UС*, на катушке  $U_K$ , на добавочном резисторе  $U_R$ , активную мощность  $P$ . Напряжение на входе цепи поддерживать неизменным. Результаты измерений внести в табл. 5.3.

Таблица 5.3

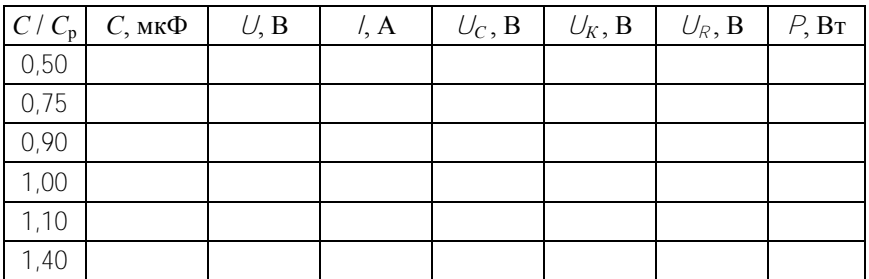

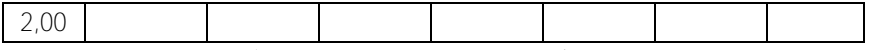

Анализ результатов работы

1. Сравнить результаты эксперимента с данными расчета и дать заключение о степени их соответствия. В случае их существенного расхождения указать возможные причины.

2. Обозначить на графической диаграмме точками максимумы функций  $I, P, U_C, U_K = f(C / C_p)$  и определить координаты этих точек. Дать физическое объяснение вида этих функций.

### Содержание отчета

Отчет о лабораторной работе должен содержать:

1. Титульный лист по стандартной форме.

2. Цель работы.

3. Исходные данные (эквивалентные схемы исследуемых цепей и параметры их элементов).

4. Таблицы с результатами вычислений и измерений.

5. Основные расчетные формулы и уравнения.

6. Графические диаграммы функций.

7. Векторные диаграммы токов и напряжений.

8. Выводы и заключение о степени соответствия расчетных и экспериментальных результатов.

### Контрольные вопросы

1. Какое явление называют резонансом в электрической цепи?

2. Почему резонансный режим в цепи с последовательным соединением катушки и конденсатора называется резонансом напряжений?

3. Назовите условие, при котором имеет место резонанс напряжений.

4. Изменением параметров каких элементов можно достигнуть в рассматриваемой цепи резонансного режима?

5. Где на практике находит применение явление резонанса напряжений?

### Лабораторная работа № 6

### ИССЛЕДОВАНИЕ ПАРАЛЛЕЛЬНОЙ РЕЗОНАНСНОЙ ЦЕПИ

Цель работы: 1) исследование резонансных свойств параллельного колебательного контура; 2) построение резонансных характеристик и векторных диаграмм токов и напряжений для параллельного колебательного контура.

#### Исходные данные

Заланы:

1. Эквивалентная схема исследуемой цепи (рис. 6.1). В схеме действует источник синусоилальной ЭДС с постоянной частотой  $f = 50$  $\Gamma$ II

2. Параметры элементов схемы (табл. 6.1), где  $R_0$  – внутреннее активное сопротивление катушки. эквивалентное активное сопротивление  $R_2 = R_0 + R_1$ . Варианты 1-4 – стенл № 2: 5, 6 – стенл № 1 аул. 303, к. 2: 7, 8 – стенл  $\tilde{N}$  1 аул. 301, к. 2.

Таблина 61

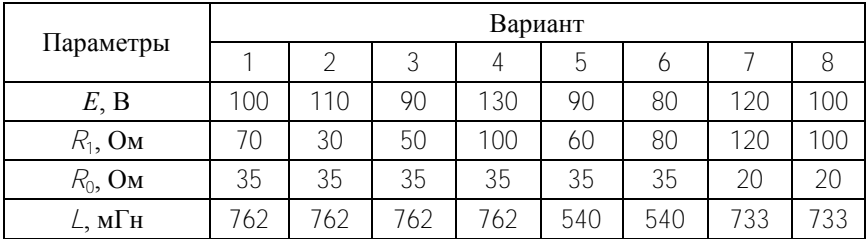

1. Рабочая схема исследуемой цепи и схемы включения измерительных приборов (рис. 6.2).

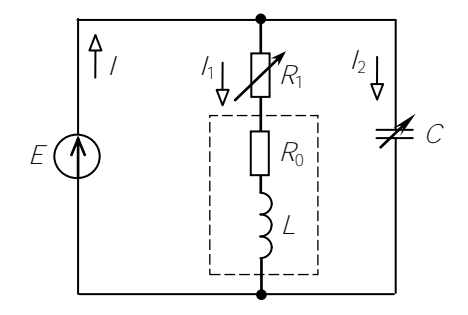

33

#### Рис  $61$

#### Теоретические сведения и методические указания

В электрической цепи, содержащей накопители энергии разного рода, в свободном состоянии возможны колебания энергии между магнитным полем катушки  $W_u = L^2/2$  и электрическим полем конденсатора  $W = C \hat{U}/2$ . Эти колебания энергии получили название свободных, или собственных. Угловая частота этих колебаний фо зависит от параметров отлельных элементов цепи и схемы их соединения. Резонансом называется такой режим электрической цепи, при котором частота свободных колебаний ф. равна частоте вынужденных колебаний  $\omega$ , т. е. частоте источника энергии. В резонансном режиме амплитулы колебаний энергии, а также соответствующие им амплитулы токов и напряжений могут лостигать значительных величин и превосходить их значения для источника энергии

Резонанс в цепи с параллельным соединением источника ЭДС  $E$ и реактивных элементов  $\angle$  и  $\angle$  получил название резонанса токов. Такой режим наблюдается в цепи при равенстве реактивных проволимостей катушки и конденсатора:

$$
B_L = B_C \quad \text{with} \quad \frac{\omega L}{R_3^2 + \omega^2 L^2} = \frac{\frac{1}{\omega C}}{R_2^2 + \frac{1}{\omega^2 C^2}}
$$

и может быть достигнут изменением параметров элементов цепи  $\omega$ .  $L, C, R<sub>1</sub>$  и  $R<sub>2</sub>$ . В резонансном режиме реактивные составляющие токов в параллельных ветвях равны по модулю, но противоположны по фазе, поэтому взаимно компенсируются (резонируют)  $(l_1 = l_C)$ , а ток источника имеет минимальное значение  $\bar{l}_{\text{min}}$ .

Зависимости параметров режима схемы (тока, напряжений) от переменного параметра отдельного элемента называются резонансными характеристиками. В данной работе исследуются резонансные характеристики схемы в функции переменных параметров С и  $R_2$ .

Значение емкости конденсатора  $C_n$  для резонансного режима в схеме (см. рис. 6.1) определяется из условия резонанса:

$$
C_{\mathbf{p}} = \frac{L}{R_3^2 + \omega^2 L^2}
$$

Значение сопротивления резистора  $R_n$  для резонансного режима в схеме (см. рис. 6.1) определяется из условия резонанса:

$$
R_{\mathbf{p}} = \sqrt{\frac{CR_{\mathbf{p}}^2 + \omega^2 L^2 C - L}{\omega^2 LC^2}}.
$$

Расчет токов в схемах (см. рис. 6.1 и 6.2) целесообразно выполнить в комплексной форме:

$$
\underline{I}_1 = \frac{\underline{E}}{R_1 + R_0 + jX_L}, \quad \underline{I}_2 = \frac{\underline{E}}{R_2 - jX_C}, \quad \underline{I} = \underline{I}_1 + \underline{I}_2.
$$

Графические диаграммы резонансных характеристик следует совместить, т. е. расположить их в одной системе координат, при этом для каждой функции должен быть выбран свой масштаб при общем масштабе для аргумента.

#### Расчетная часть

1. Для схемы (см. рис. 6.1) определить резонансную емкость конденсатора  $C_p$  из условия резонансного режима в схеме.

Определить внутреннее активное сопротивление катушки из условия  $R_0 = X_1 / 15$ . Для каждого из заданных отношений  $C/C_n$  рассчитать емкость конденсатора С, эквивалентный фазный угол ф на входе схемы, токи в отдельных ветвях  $/$ ,  $/$ <sub>1</sub> и  $/$ <sub>2</sub>. Результаты расчетов внести в табл. 6.2. По результатам расчетов в выбранных масштабах построить совмещенную графическую диаграмму следующих функций:  $\ell_{\ell} \varphi_{\ell} P = f(C/C_p)$ .

2. Для трех расчетных точек  $C/C_p = 0.70$ ; 1,00; 1,30 в выбранных масштабах построить векторные диаграммы токов и напряжений.

#### Таблина 6.2

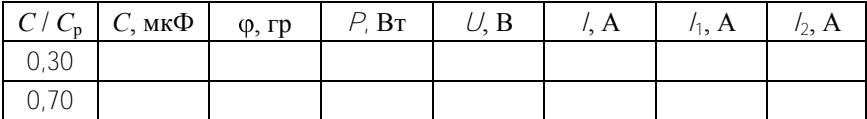

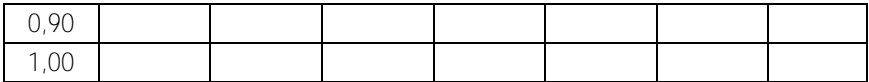

Окончание 62

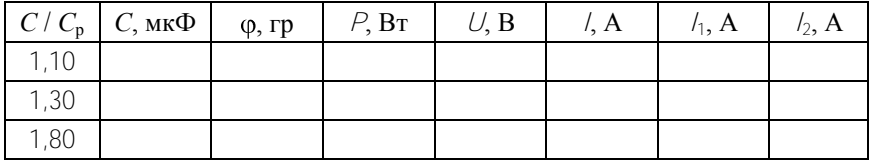

### Экспериментальная часть

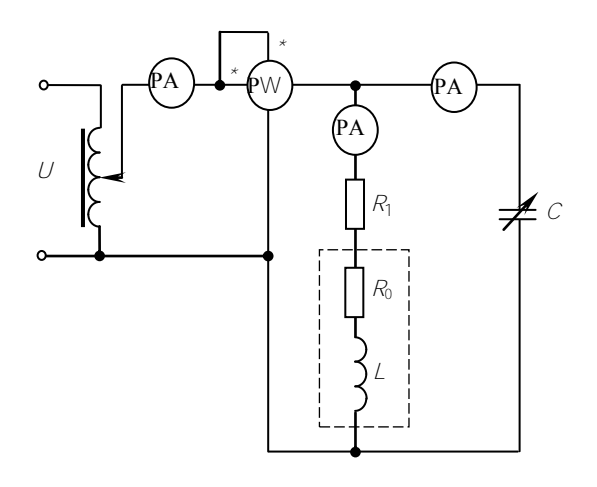

Рис 62

1. Собрать электрическую цепь по рабочей схеме (см. рис. 6.2). Установить заданные параметры отдельных элементов. Для каждого из заданных значений емкости конденсатора  $C$  = Var измерить напряжение на входе цепи  $U =$  const, потребляемую мощность  $P$ , ток источника /, токи в параллельных ветвях /1 и /2. Результаты измерений внести в табл. 6.3.

Таблина 6.3

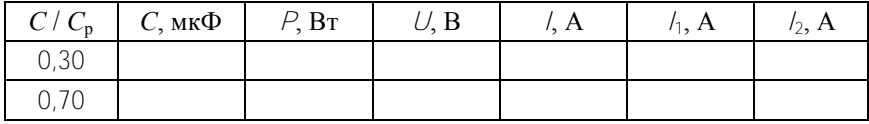

Окончание табл. 6.3

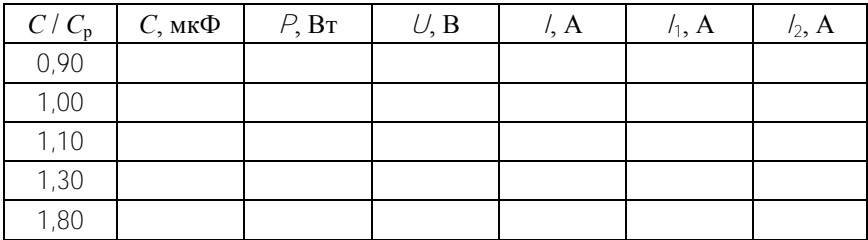

#### **Содержание отчета**

Отчет о лабораторной работе должен содержать:

1. Титульный лист по стандартной форме.

2. Цель работы.

3. Исходные данные (эквивалентные схемы исследуемых цепей и параметры их элементов).

4. Таблицы с результатами вычислений и измерений.

5. Основные расчетные формулы и уравнения.

6. Графические диаграммы функций.

7. Векторные диаграммы токов и напряжений.

8. Выводы и заключение о степени соответствия расчетных и экспериментальных результатов.

### **Контрольные вопросы**

1. Какое явление называют резонансом в электрической цепи?

2. Почему резонансный режим в цепи с параллельным соединением катушки и конденсатора назван резонансом токов?

3. Назовите условие, при котором имеет место резонанс токов.

4. Изменением параметров каких элементов можно достигнуть в рассматриваемых цепях резонансного режима?

5. Где на практике находит применение явление резонанса токов?

### Лабораторная работа №7

### ИССЛЕЛОВАНИЕ КОМПЕНСАЦИИ РЕАКТИВНОЙ МОЩНОСТИ НАГРУЗКИ

Цель работы: 1) исследование влияния компенсации реактивной мощности на потери мощности в линии электропередачи переменного тока и ее коэффициент полезного лействия: 2) исследование влияния компенсации реактивной мощности на напряжение в конце линии.

#### Исхолные ланные

Заланы:

1. Эквивалентная схема исследуемой цепи, состоящая из источника энергии, линии электропередачи, активно-индуктивного приемника энергии и компенсирующего конденсатора (рис. 7.1).

2. Параметры элементов схемы (табл. 7.1), где  $R_{\rm k}$  – внутреннее активное сопротивление катушки, активное сопротивление нагрузки  $R_{\rm H} = R_{\rm K} + R_2$ . Варианты 1-2 – стенд № 1; ауд. 303, к. 2; 3, 4 – стенд  $N$ <sup>o</sup> 1 avд. 301, к. 2; 5–8 – стенд № 2.

3. Рабочая схема исследуемой цепи (см. рис. 7.2).

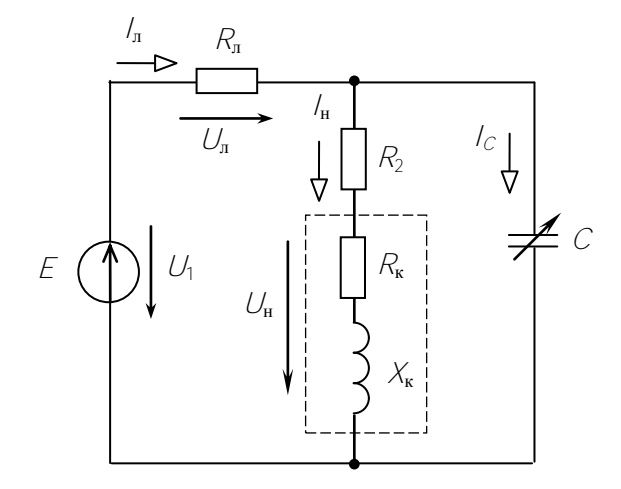

Рис $71$ 

|                        | Вариант |     |     |     |     |     |     |     |  |  |
|------------------------|---------|-----|-----|-----|-----|-----|-----|-----|--|--|
| Параметры              |         |     | 3   | 4   | 5   | 6   |     | 8   |  |  |
| E, B                   | 110     | 150 | 100 | 160 | 80  | 90  | 100 | 110 |  |  |
| $R_{\rm n}$ , Ом       | 150     | 150 | 200 | 200 | 100 | 100 | 100 | 100 |  |  |
| $R_2$ , O <sub>M</sub> | 150     | 100 | 80  | 160 | 120 | 140 | 150 | 170 |  |  |
| $R_{\kappa}$ , Om      | 35      | 35  | 20  | 20  | 35  | 35  | 35  | 35  |  |  |
| ∠, мГн                 | 540     | 540 | 733 | 733 | 762 | 762 | 762 | 762 |  |  |

Теоретические сведения и методические указания

Реактивная мощность приемника  $Q = U/\sin\varphi$  характеризует интенсивность обмена энергией между электромагнитным полем приемника и остальной цепью. Эта мощность положительна при индуктивном характере приемника ( $\varphi > 0$ ) и отрицательна при емкостном характере приемника ( $\varphi$  < 0). В промышленных условиях преобладающее большинство приемников имеют активно-индуктивный характер ( $\varphi > 0$ ) и потребляют положительную реактивную мощность  $Q_l > 0$ . Параллельное подключение к таким приемникам конденсаторов, потребляющих отрицательную реактивную мощность  $Q_C$  < 0 и, таким образом, являющимися генераторами реактивной мощности для приемников индуктивного характера, позволяет уменьшить суммарную реактивную мощность  $Q = Q_1 - Q_2$ . Уменьшение суммарной реактивной мощности позволяет в свою очередь уменьшить потребляемый из сети ток:

$$
I = \frac{\sqrt{P^2 + Q_L - Q_C^2}}{U}.
$$

Посредством компенсации реактивной мощности приемников на практике решаются следующие технико-экономические задачи:

1) уменьшение потерь мощности в проводах линии электропередачи и повышение ее КПД:

2) управление уровнем напряжения на выводах нагрузки.

Уменьшение тока в линии приводит к существенному снижению потерь мошности в ней  $(P_n = \hat{f} R_n)$  и, как следствие, увеличению ее КПД.

$$
\eta = \frac{P}{P_{\rm H} + P_{\rm H}}.
$$

Падением напряжения в линии электропередачи называется геометрическая (векторная) разность между напряжениями в ее начале и конце:

$$
\underline{U}_{\pi} = \underline{U}_1 - \underline{U}_{\pi}
$$

а потерей напряжения - арифметическая (модулей) разность тех же величин:

$$
\Delta U=U_1-U_{\text{\tiny H}}.
$$

С увеличением степени компенсации реактивной мощности вектор напряжения  $U_n$  изменяется так, что потеря напряжения  $\Delta U$ уменьшается. Таким образом, посредством компенсации реактивной мошности можно управлять напряжением на нагрузке и поддерживать его на заданном уровне.

Емкость конденсатора  $C_0$ , необходимую для полной компенсации реактивной мощности, можно определить из условия резонанса токов для параллельных ветвей в схеме (см. рис. 7.1):

$$
C_0 = \frac{\underline{\mathcal{L}}_{\mathbf{K}}}{R_{\mathbf{H}}^2 + \omega \underline{\mathcal{L}}_{\mathbf{K}} \quad 2}
$$

Расчет режима цепи для каждого значения емкости конденсатора  $C$  целесообразно выполнить в комплексной форме по методу двух узлов. Сначала определяется узловое напряжение:

$$
\underline{U}_{\mathrm{H}} = \frac{\underline{U}_{1}}{\frac{1}{R_{\mathrm{H}} + jX_{\mathrm{H}}}} + \frac{1}{\frac{1}{R_{\mathrm{H}} + jX_{\mathrm{H}} + jX_{\mathrm{H}}}} + \frac{1}{jX_{\mathrm{C}}}}.
$$

Далее по законам Ома, Кирхгофа и Джоуля, находятся остальные величины:

$$
\underline{J}_{\mathrm{H}} = \underline{U}_{\mathrm{H}} / (\underline{R}_{\mathrm{H}} + jX_{\mathrm{H}}); \quad \underline{J}_{C} = \underline{U}_{\mathrm{H}} / (-jX_{C}); \quad \underline{J}_{\mathrm{H}} = \underline{J}_{\mathrm{H}} + \underline{J}_{C}; \quad \underline{U}_{\mathrm{H}} = \underline{U}_{1} - \underline{U}_{\mathrm{H}};
$$
\n
$$
P_{\mathrm{H}} = I_{\mathrm{H}}^{2} \cdot R_{\mathrm{H}}; \quad \Delta P = I_{\mathrm{H}}^{2} \cdot R_{\mathrm{H}}; \quad P_{1} = P_{\mathrm{H}} + \Delta P, \quad \eta = P_{\mathrm{H}} / P_{1}.
$$

#### Расчетная часть

1. Для заданных параметров элементов схемы (см. рис. 7.1) определить емкость конденсатора  $C_0$ , необходимую для полной компенсации реактивной мощности нагрузки.

2. Для каждого из заданных отношений  $k = C / C_0$  рассчитать емкость конденсатора С, токи в отдельных ветвях схемы  $l_{\text{II}}$ ,  $l_{\text{H}}$  и  $l_{\text{C}}$ , напряжения на отдельных участках  $U_{\text{II}}$ ,  $U_{\text{H}}$ , мощность источника  $P_{\text{II}}$ мощность потерь в линии  $P_{\text{II}}$ , мощность нагрузки  $P_{\text{II}}$ , коэффициент полезного действия электропередачи п, эквивалентный фазный угол на зажимах источника ф. Результаты расчетов внести в табл. 7.2.

3. По результатам расчетов в выбранных масштабах построить совмещенную графическую диаграмму следующих функций:  $I_{\text{II}}$ ,  $P_{\text{II}}$  $n = f(k)$ .

4. Для 3 расчетных точек ( $k = 0.5$ ; 1,00; 1,25) в выбранном масштабе построить векторные диаграммы токов и напряжений.

Таблица 7.2

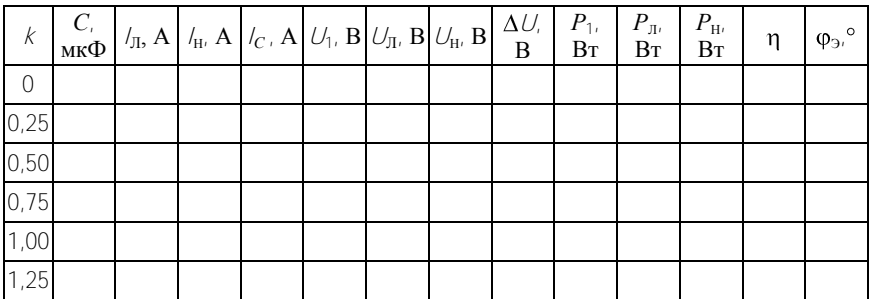

#### Экспериментальная часть

1. Собрать электрическую цепь по рабочей схеме (см. рис. 7.2). Установить заданные параметры отдельных элементов. Для стенда  $\mathcal{N}_2$  1 (ауд. 301) в качестве  $R_n$  использовать  $R_{11}$  = 200 Ом, а для стенда  $\mathcal{N}_2$  1 (ауд. 303) в качестве  $R_n$  использовать  $R_{11}$  = 150 Ом. Для каждого из заданных значений емкости конденсатора С при  $Z_{\rm H}$  = const измерить токи в отдельных ветвях схемы  $/\eta_i$ ,  $/\eta_i$  и  $/\eta_c$ , напряжения на отдельных участках  $U_1$ ,  $U_{II}$ ,  $U_{H}$ , а также мощность источника  $P_1$ . Результаты измерений внести в табл. 7.3. Рассчитать Р<sub>л</sub>. Р<sub>н</sub> и ф<sub>э</sub>.

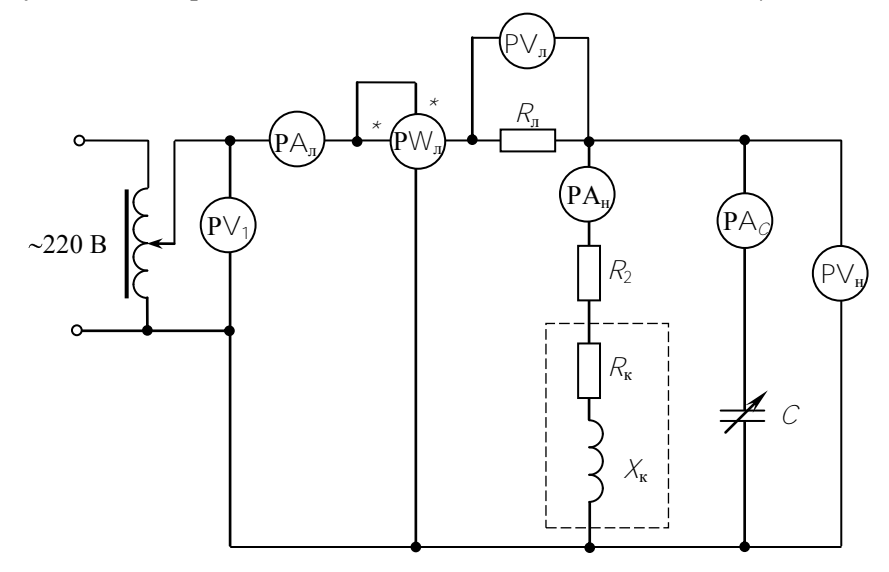

Рис. 7.2

Таблица 7.3

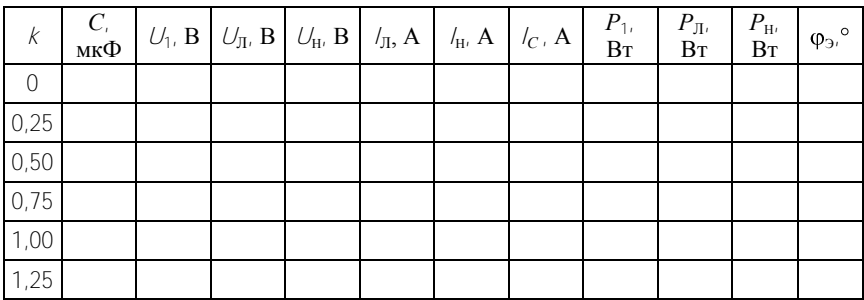

### **Анализ результатов работы**

1. Сравнить результаты эксперимента с данными расчета и дать заключение о степени их соответствия. В случае их существенного расхождения указать возможные причины.

2. Определить экономически целесообразные пределы компенсации реактивной мощности.

### **Содержание отчета**

Отчет о лабораторной работе должен содержать:

1. Титульный лист по стандартной форме.

2. Цель работы.

3. Исходные данные (эквивалентные схемы исследуемых цепей и параметры их элементов).

4. Таблицы с результатами вычислений и измерений.

5. Основные расчетные формулы и уравнения.

6. Графические диаграммы функций.

7. Векторные диаграммы токов и напряжений.

8. Выводы и заключение о степени соответствия расчетных и экспериментальных результатов.

### **Контрольные вопросы**

1. Какие экономические и технические вопросы в энергосистеме решаются посредством компенсации реактивной мощности?

2. Почему в реальных условиях не стремятся к полной компенсации реактивной мощности?

3. Как технически производится компенсация реактивной мощности приемников энергии?

4. Что такое потеря напряжения *U* в ЛЭП? Почему *U* зависит от степени компенсации реактивной мощности?

5. Может ли быть напряжение в конце ЛЭП больше, чем в ее начале?

#### Лабораторная работа № 8

### ИССЛЕДОВАНИЕ ТРЕХФАЗНОЙ ЦЕПИ ПРИ СОЕЛИНЕНИИ НАГРУЗКИ ЗВЕЗДОЙ С НУЛЕВЫМ ПРОВОДОМ

Цель работы: 1) изучение методов расчета схемы трехфазной цепи, соединенной звездой с нулевым проводом; 2) исследование влияния симметрии и характера нагрузки на симметрию линейных (фазных) токов и ток в нулевом проводе; 3) построение векторных диаграмм токов и напряжений для трехфазной цепи.

#### Исходные данные

Заланы<sup>•</sup>

1. Эквивалентная схема исследуемой трехфазной цепи с нагрузкой. соединенной звездой с нулевым проводом (рис. 8.1). На входе схемы действует симметричный трехфазный генератор с напряже-HIREM  $U_{\rm n}$  /  $U_{\rm d}$  = 72 / 41,6 **B**.

2. Комплексные сопротивления фаз для 3 типов нагрузки:

1) симметричная нагрузка  $R_A = R_B = R_C = R_{\phi}$ ;

2) несимметричная однородная нагрузка  $R_A \neq R_B \neq R_C$ 

3) несимметричная неоднородная нагрузка  $Z_4 = R_4 + jX_4$ ,  $Z_B =$  $= R_B - iX_B$ ,  $Z_C = R_C$  (табл. 8.1).

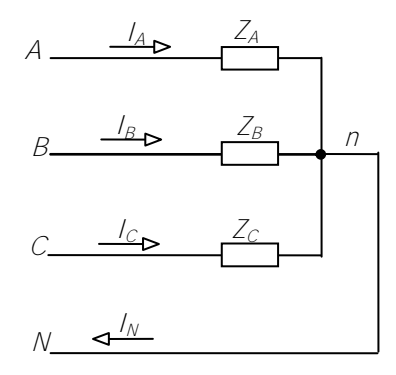

Рис. 8.1

### Таблина 8.1

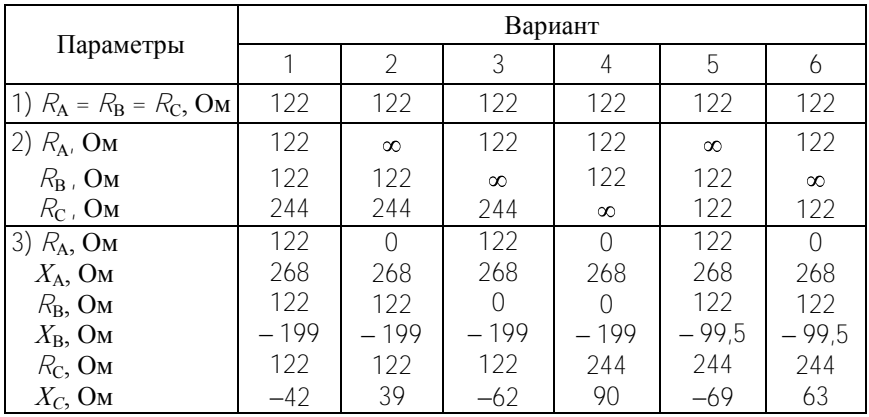

### Теоретические сведения и методические указания

Симметричный трехфазный генератор обеспечивает на выходе два уровня напряжения – линейное  $U_{\text{II}}$  и фазное  $U_{\text{th}}$ , соотношение между которыми составляет  $U_{II} / U_{\phi} = \sqrt{3}$ . Номинальное напряжение трехфазного генератора  $U_{\text{II}}/U_{\text{th}} = 380/220$  В. Наличие двух уровней напряжения в трехфазном генераторе позволяет подключать к нему приемники с различными номинальными напряжениями, что обеспечивается способом соединения фаз приемника между собой. Если отдельные фазы приемника рассчитаны на фазное напряжение генератора, то они соединяются по схеме звезды (с нулевым проводом или без него).

При наличии нулевого провода симметрия фазных напряжений на приемнике диктуется генератором и не зависит от характера нагрузки:  $\underline{U}_A = U_{\phi} \cdot e^{0}$ ,  $\underline{U}_B = U_{\phi} \cdot e^{-j20}$ ,  $\underline{U}_C = U_{\phi} \cdot e^{j20}$ . Линейные (фазные) токи для каждой фазы определяются по закону Ома:  $L_A = \frac{U_A}{Z}$ .

 $\underline{U}_B = \frac{U_B}{Z_B}$ ,  $\underline{U}_C = \frac{U_C}{Z_A}$ , а ток в нулевом проводе – по 1-му закону Кирхгофа:  $I_N = I_4 + I_B + I_C$ .

При симметричной нагрузке ток в нулевом проводе равен нулю, нулевой провод не влияет на режим цепи и может быть удален. При несимметричной нагрузке векторная сумма токов фаз не равна нулю, нулевой провод при этом обеспечивает на фазах нагрузки симметричное напряжение источника.

#### **Расчетная часть**

1. Произвести расчет схемы трехфазной цепи для каждого из заданных видов нагрузки (п. 1, 2, 3) в комплексной форме. В результате расчета определить линейные (фазные) токи *IА*, *IB*, *I<sup>С</sup>* и ток в нулевом проводе *IN*. Результаты расчета записать в виде комплексных чисел ( $\underline{l} = l \cdot e^{i\alpha}$ ) в табл. 8.2.

2. Определить активные мощности каждой из фаз *РА*, *РB*, *Р<sup>С</sup>* и мощность всей цепи  $P_{\Sigma}$ . Результаты расчета записать в табл. 8.3

3. По результатам расчета для каждого вида нагрузки построить векторные диаграммы токов и напряжений.

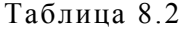

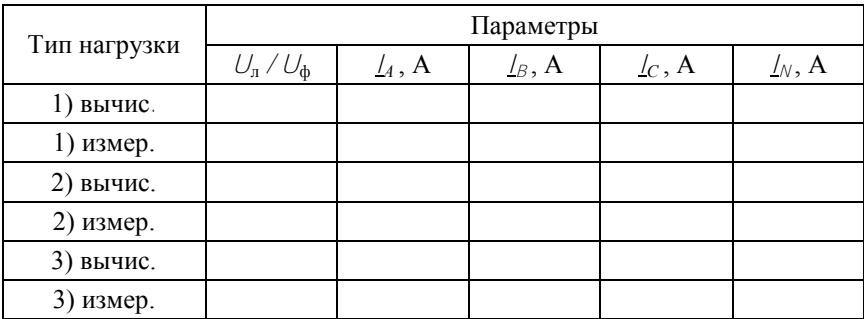

#### Таблица 8.3

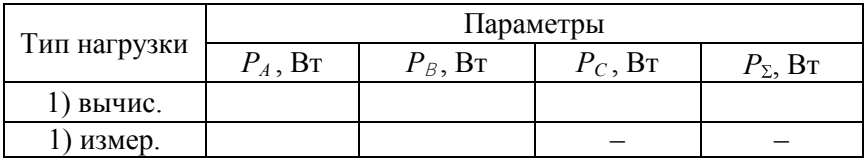

### Окончание табл 83

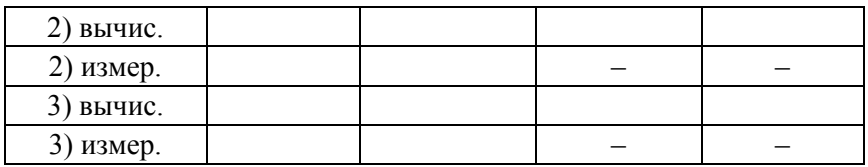

#### Экспериментальная часть

1. Собрать электрическую цепь в соответствии с инструкцией к стенду НТП-06.000. Включить источник энергии. Измерить линейные  $(U_{AB}, U_{BC}, U_{CA})$  и фазные  $(U_{A}, U_{B}, U_{C})$  напряжения на зажимах трехфазного генератора. Среднеарифметические значения этих напряжений записать в табл. 8.2.

2. Установить параметры нагрузки согласно п. 1 исходных данных и произвести измерения линейных (фазных) токов  $I_{A_1}$ ,  $I_{B_1}$ ,  $I_{C_2}$  и тока в нулевом проводе / Модули комплексных токов измерить амперметром. Результаты измерений записать в табл. 8.2. Измерить активные мощности фаз нагрузки  $P_{A}$ ,  $P_{B}$  (ваттметром). Результаты измерений записать в табл. 8.3.

3. Установить параметры нагрузки согласно п. 2 исходных данных и произвести измерения линейных (фазных) токов  $l_A$ ,  $l_B$ ,  $l_C$ тока в нулевом проводе  $/_{N_{\rm s}}$  активных мощностей фаз нагрузки  $P_{A_{\rm s}}$  $P_{B}$ . Результаты измерений записать в табл. 8.2 и в табл. 8.3.

4. Установить параметры нагрузки согласно п. 3 исходных данных и произвести измерения линейных (фазных) токов  $l_A$ ,  $l_B$ ,  $l_C$ , тока в нулевом проводе  $I_{N}$ , активных мощностей фаз нагрузки  $P_{A}$ ,  $P_{B}$ . Результаты измерений записать в табл. 8.2 и в табл. 8.3.

#### Анализ результатов работы

1. Сравнить результаты эксперимента с данными расчета и дать заключение о степени их соответствия. В случае их существенного расхождения указать возможные причины.

2. На основе анализа результатов работы определить, как влияет несимметрия нагрузки и ее характер на симметрию фазных напряжений и ток в нулевом проводе.

3. Сделать вывод о роли нулевого провода для обеспечения нормальной работы несимметричной трехфазной цепи.

### **Содержание отчета**

Отчет о лабораторной работе должен содержать:

1. Титульный лист по стандартной форме.

2. Цель работы.

3. Исходные данные (эквивалентную схему исследуемой цепи и параметры ее элементов).

4. Таблицы с результатами вычислений и измерений.

5. Основные расчетные формулы и уравнения.

6. Векторные диаграммы токов и напряжений.

7. Выводы и заключение о степени соответствия расчетных и экспериментальных результатов.

### **Контрольные вопросы**

1. В каких случаях трехфазная нагрузка включается по схеме звезды с нулевым проводом?

2. Какова роль нулевого провода в трехфазной цепи?

3. Может ли ток в нулевом проводе при несимметричной нагрузке быть равным нулю? больше линейного (фазного) тока?

4. Почему сечение нулевого провода в трехфазной ЛЭП, как правило, меньше сечения линейных проводов?

5. По какой схеме включаются в трехфазную сеть отдельные квартиры в многоквартирном жилом доме?

6. Какие напряжения (токи) приемника называются линейными, а какие фазными? Назовите их.

### Лабораторная работа №9

### ИССЛЕЛОВАНИЕ ТРЕХФАЗНОЙ ПЕПИ ПРИ СОЕДИНЕНИИ НАГРУЗКИ ЗВЕЗДОЙ БЕЗ НУЛЕВОГО ПРОВОДА

Цель работы: 1) изучение методов расчета схемы трехфазной цепи, соединенной звездой без нулевого провода; 2) исследование влияния симметрии и характера нагрузки на симметрию фазных напряжений и токов приемника: 3) построение векторных диаграмм токов и напряжений для трехфазной цепи.

#### Исходные данные

Заланы:

1. Эквивалентная схема исследуемой трехфазной цепи с нагрузкой, соединенной звездой без нулевого провода (рис. 9.1). На входе схемы действует симметричный трехфазный генератор с напряжением  $U_n / U_b = 72 / 41.6 B$ .

2. Комплексные сопротивления фаз для 3 типов нагрузки:

1) симметричная нагрузка  $R_A = R_B = R_C = R_b$ 

2) несимметричная однородная нагрузка  $R_A \neq R_B \neq R_C$ 

3) несимметричная неоднородная нагрузка  $Z_4 = R_4 + iX_4$ ,  $Z_8 = R_8 + iX_8$ ,  $Z_c = R_c$  (табл. 9.1).

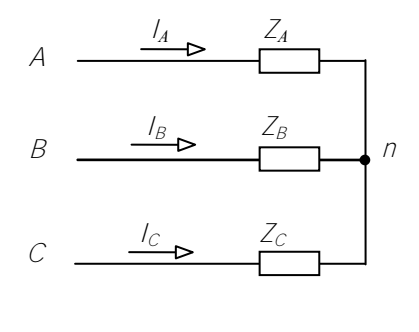

$$
\overbrace{\hspace{4.5em}}
$$

 $\overline{\mathcal{N}}$ 

 $P$ ис 91

### Таблица 9.1

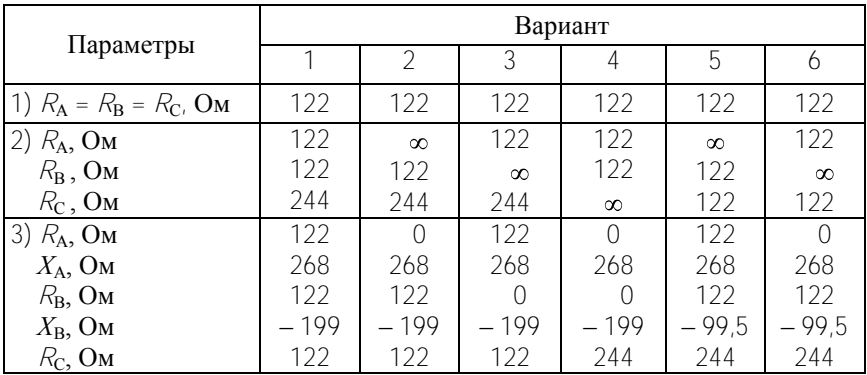

#### **Теоретические сведения и методические указания**

Симметричный трехфазный генератор обеспечивает на выходе два уровня напряжения - линейное  $U_{\text{II}}$  и фазное  $U_{\phi}$ , соотношение между которыми составляет  $U_{\text{II}} / U_{\text{th}} = \sqrt{3}$ . Номинальное напряжение трехфазного генератора  $U_{\text{II}}$  /  $U_{\text{th}}$  = = 380 / 220 В. Наличие двух уровней напряжения в трехфазном генераторе позволяет подключать к нему приемники с различными номинальными напряжениями, что обеспечивается способом соединения фаз приемника между собой. Если отдельные фазы приемника рассчитаны на фазное напряжение генератора, то они соединяются по схеме звезды (с нулевым проводом или без него).

При отсутствии нулевого провода симметрия фазных напряжений на приемнике нарушается и зависит от характера нагрузки. При несимметричной нагрузке между нулевыми точками приемника и генератора возникает напряжение *U<sup>n</sup>* (напряжение смещения нейтрали), в результате чего фазные напряжения на приемнике перекашиваются, становятся несимметричными.

Расчет токов и напряжений в фазах приемника выполняется, как правило, по методу двух узлов. Фазные напряжения генератора принимаются симметричными:  $\underline{U}_A = U_{\phi} e^{j\theta}$ ,  $\underline{U}_B = U_{\phi} e^{-j120}$ ,  $\underline{U}_C =$  $= U_{\phi}$ · $e^{j120}$ , а потенциал его нейтрали равным нулю:  $\varphi_N = 0$ . Определяется напряжение (потенциал) нейтрали приемника

$$
\underline{U}_n = \frac{\frac{U_A}{Z_A} + \frac{U_B}{Z_B} + \frac{U_C}{Z_C}}{1/\frac{Z_A}{Z_A} + 1/\frac{Z_B}{Z_B} + 1/\frac{Z_C}{Z_C}}
$$

а затем находятся его фазные напряжения:

 $\underline{U}_{An} = \underline{U}_{A} - \underline{U}_{n}$   $\underline{U}_{Bn} - \underline{U}_{Bn} = \underline{U}_{B} - \underline{U}_{n}$   $\underline{U}_{Cn} = \underline{U}_{C} - \underline{U}_{n}$ 

Линейные (фазные) токи определяются по закону Ома:

$$
\underline{I}_A = \underline{U}_{An} / \underline{Z}_A; \quad \underline{I}_B = \underline{U}_{Bn} / \underline{Z}_B; \quad \underline{I}_C = \underline{U}_{Cn} / \underline{Z}_C.
$$

#### Расчетная часть

1. Произвести расчет схемы трехфазной цепи для каждого из заданных видов нагрузки (п. 1, 2, 3) в комплексной форме. В результате расчета определить напряжение смещения нейтрали  $U_n$ , напряжения на фазах нагрузки  $U_{\text{an}}$ ,  $U_{\text{B}}$ ,  $U_{\text{C}}$ , линейные (фазные) токи  $\mathcal{L}_{\text{A}}$ ,  $I_{B_1}$  /c. Результаты расчета записать в виде комплексных чисел ( $U =$ =  $U \cdot e^{i\alpha}$ ,  $I = I \cdot e^{i\alpha}$ ) в табл. 9.2.

2. По результатам расчета для каждого вида нагрузки построить векторные диаграммы токов и напряжений.

Таблина 9.2

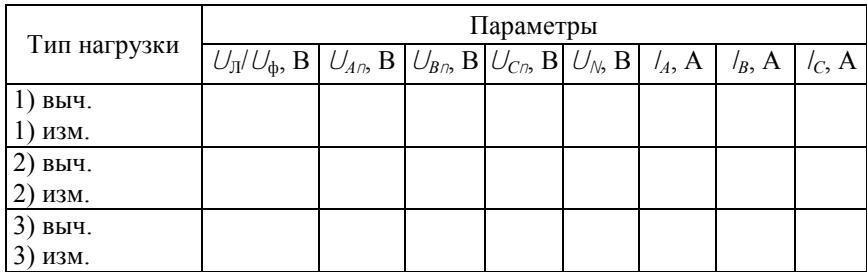

#### **Экспериментальная часть**

1. Собрать электрическую цепь в соответствии с инструкцией к стенду НТЦ-06.000. Включить источник энергии. Измерить линейные (*UАВ*, *UВС*, *UСА*) и фазные (*UА*, *UВ*, *UС*) напряжения на зажимах трехфазного генератора. Среднеарифметические значения этих напряжений записать в табл. 9.2.

2. Установить параметры нагрузки согласно п. 1 исходных данных и произвести измерения комплексных линейных (фазных) токов *IА*, *IB*, *IС*. Модули комплексных токов измерить амперметром. Результаты измерений записать в табл. 9.2. Измерить (вольтметром) фазные напряжения (*UАn*, *UВn*, *UСn*) на фазах нагрузки. Результаты измерений записать в табл. 9.2.

3. Установить параметры нагрузки согласно п. 2 исходных данных и произвести измерения линейных (фазных) токов *IА*, *IB*, *IС*, фазных напряжений (*UАn*, *UВn*, *UСn*) на фазах нагрузки.

4. Установить параметры нагрузки согласно п. 3 исходных данных и произвести измерения линейных (фазных) токов *IА*, *IB*, *IС*, фазных напряжений (*UАn*, *UВn*, *UСn*) на фазах нагрузки. Результаты измерений записать в табл. 9.2.

#### **Анализ результатов работы**

1. Сравнить результаты эксперимента с данными расчета и дать заключение о степени их соответствия. В случае их существенного расхождения указать возможные причины.

2. На основе анализа результатов работы определить, как влияет несимметрия нагрузки и ее характер на симметрию фазных напряжений.

3. Сделать вывод о роли нулевого провода для обеспечения нормальной работы несимметричной трехфазной цепи.

#### **Содержание отчета**

Отчет о лабораторной работе должен содержать:

- 1. Титульный лист по стандартной форме.
- 2. Цель работы.

3. Исходные данные (эквивалентную схему исследуемой цепи и параметры ее элементов).

4. Таблицы с результатами вычислений и измерений.

5. Основные расчетные формулы и уравнения.

6. Векторные диаграммы токов и напряжений.

7. Выводы и заключение о степени соответствия расчетных и экспериментальных результатов.

### **Контрольные вопросы**

1. В каких случаях трехфазная нагрузка включается по схеме звезды без нулевого провода?

2. Какова роль нулевого провода в трехфазной цепи?

3. Могут ли напряжения на отдельных фазах нагрузки в несимметричном режиме: 1) увеличиться до линейных? 2) быть равными нулю? 3) быть симметричными?

4. По какой схеме включаются в трехфазную сеть асинхронные электродвигатели?

5. Какие напряжения (токи) приемника называются линейными, а какие – фазными? Назовите их.

#### Лабораторная работа № 10

### ИССЛЕЛОВАНИЕ ТРЕХФАЗНОЙ ПЕПИ ПРИ СОЕЛИНЕНИИ НАГРУЗКИ ТРЕУГОЛЬНИКОМ

Цель работы: 1) изучение методов расчета схемы трехфазной цепи при соединении нагрузки треугольником; 2) исследование влияния симметрии и характера нагрузки на симметрию фазных напряжений и токов приемника; 3) построение векторных диаграмм токов и напряжений для трехфазной цепи.

#### Исхолные ланные

Заланы:

1. Эквивалентная схема исследуемой трехфазной цепи с нагрузкой, соединенной треугольником (рис. 10.1). На входе схемы действует симметричный трехфазный генератор с напряжением  $U_n / U_{\phi} = 72 / 41.6$  В.

1. Комплексные сопротивления фаз для 3 типов нагрузки:

1) симметричная нагрузка  $R_{AB} = \bar{R}_{BC} = R_{CA} = R_{\phi}$ ;

2) несимметричная однородная нагрузка  $R_{AB} \neq R_{BC} \neq R_{C}}$ 

3) несимметричная неоднородная нагрузка  $Z_A = R_A + jX_A$ ,  $Z_B =$  $= R_B - iX_B$ ,  $Z_C = R_C$  (табл. 10.1).

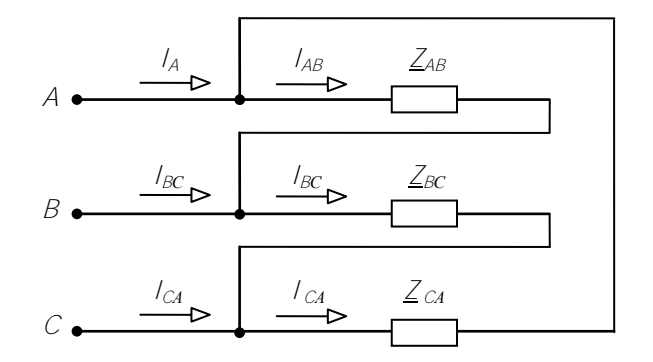

Рис. 10.1

Таблина 10.1

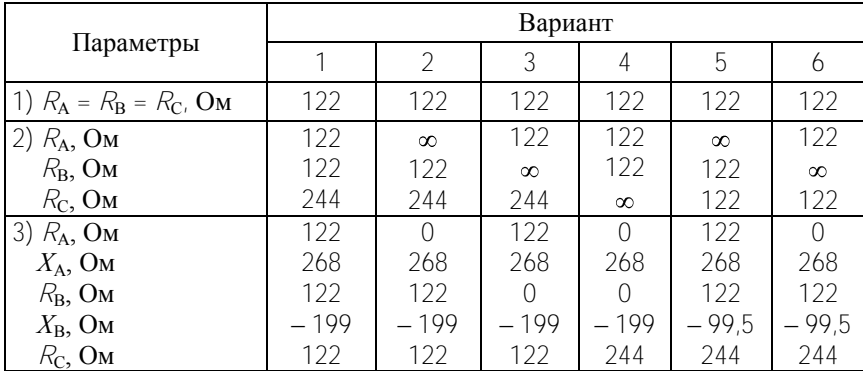

#### Теоретические сведения и методические указания

Симметричный трехфазный генератор обеспечивает на выходе два уровня напряжения – линейное  $U_{\text{II}}$  и фазное  $U_{\text{th}}$ , соотношение между которыми составляет  $U_{II} / U_{\phi} = \sqrt{3}$ . Номинальное напряжение трехфазного генератора  $U_{\text{II}} / U_{\text{th}} = 380 / 220$  В. Наличие двух уровней напряжения в трехфазном генераторе позволяет подключать к нему приемники с различными номинальными напряжениями, что обеспечивается способом соединения фаз приемника между собой. Если отдельные фазы приемника рассчитаны на линейное напряжение генератора, то они соединяются по схеме треугольника.

При соединении фаз приемника по схеме треугольника его фазные напряжения равны соответствующим линейным напряжениям генератора и не зависят от характера нагрузки:  $U_{AB} = U_{\pi} e^{j30}$ ,  $U_{BC} =$ <br>=  $U_{\pi} e^{-j90}$ ,  $U_{CA} = U_{\pi} e^{j150}$ . Фазные токи для каждой фазы определяются по закону Ома:  $I_{AB} = U_{AB} / Z_{AB}$ ,  $I_{BC} = U_{BC} / Z_{BC}$ ,  $I_{CA} = U_{CA} / Z_{CA}$ , а линейные токи – по 1-му закону Кирхгофа для вершин треугольни**ka:**  $l_A = l_{AB} - l_{CA}$ ,  $l_B = l_{BC} - l_{AB}$ ,  $l_C = l_{CA} - l_{BC}$ .

#### Расчетная часть

1. Произвести расчет схемы трехфазной цепи для каждого из заданных видов нагрузки (п. 1, 2, 3) в комплексной форме. В результате расчета определить фазные токи /  $I_{AC}$  /  $I_{BC}$  /  $C_A$  и линейные токи  $\frac{I}{I}$ ,  $\frac{I}{I}$ . Результаты расчета записать в виде комплексных чисел  $(1 = 1 \cdot e^{\sqrt{\alpha}})$  в табл. 10.2

2. По результатам расчета для каждого вида нагрузки построить векторные диаграммы токов и напряжений.

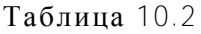

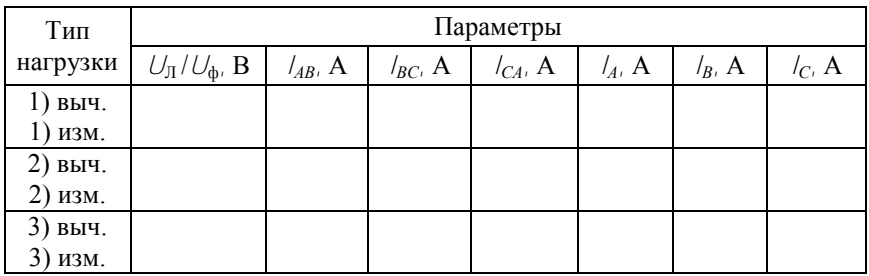

### **Экспериментальная часть**

1. Собрать электрическую цепь в соответствии с инструкцией к стенду НТЦ-06.000. Включить источник энергии. Измерить линейные (*UАВ*, *UBС*, *UСА*) и фазные (*UА*, *UB*, *UС*) напряжения на зажимах генератора. Среднеарифметические значения этих напряжений записать в табл. 10.2.

2. Установить параметры нагрузки согласно п. 1 исходных данных. Измерить фазные токи *IАВ*, *IBС*, *IСА*. Модули комплексных токов измерить амперметром. Результаты измерений записать в табл. 10.2.

3. Установить параметры нагрузки согласно п. 2 исходных данных и измерить фазные токи *IАВ*, *IBС*, *IСА*. Результаты измерений записать в табл. 10.2.

4. Установить параметры нагрузки согласно п. 3 исходных данных и измерить фазные токи *IАВ*, *IBС*, *IСА*. Результаты измерений записать в табл. 10.2.

5. Собрать электрическую цепь в соответствии с инструкцией к стенду НТЦ-06.000, установить параметры нагрузки согласно заданию п. 1. Измерить линейные токи *IА*, *IB*, *I<sup>С</sup> .* Результаты измерений записать в табл. 10.2.

6. Установить параметры нагрузки согласно заданию п. 2. Измерить линейные токи *IА*, *IB*, *IС.* Результаты измерений записать в табл. 10.2.

7. Установить параметры нагрузки согласно заданию п. 3. Измерить линейные токи *IА*, *IB*, *IС.* Результаты измерений записать в табл. 10.2.

### Анализ результатов работы

1. Сравнить результаты эксперимента с данными расчета и дать заключение о степени их соответствия. В случае их существенного расхождения указать возможные причины.

2. На основе анализа результатов работы определить, как влияет несимметрия нагрузки и ее характер на симметрию фазных напряжений и линейных токов

### Солержание отчета

Отчет по данной лабораторной работе должен содержать:

1. Титульный лист по стандартной форме.

2. Цель работы.

3. Исходные данные (эквивалентную схему исследуемой цепи и параметры ее элементов)

4. Таблицы с результатами вычислений и измерений

5. Основные расчетные формулы и уравнения

6. Векторные диаграммы токов и напряжений

7. Выводы и заключение о степени соответствия расчетных и экспериментальных результатов.

### Контрольные вопросы

1. В каких случаях трехфазная нагрузка включается по схеме треугольника?

2. Какие напряжения (токи) приемника называются линейными, а какие фазными? Назовите их.

3. Как определяются фазные и линейные токи в схеме треугольника? В каком случае верно отношение  $l_{\text{n}}/l_{\text{th}} = \sqrt{3}$ ?

4. Можно ли включать по схеме треугольника осветительную нагрузку? Асинхронные электродвигатели?

5. Зависят ли напряжения на отдельных фазах нагрузки от ее симметрии?

6. Как определяются активные мощности отдельных фаз генератора и приемника?

7. Почему активные мощности отдельных фаз генератора и приемника не равны между собой?

### **Литература**

1. Бессонов, Л.А. Теоретические основы электротехники. Электрические цепи: учебник / Л.А. Бессонов. – 11-е изд. – М.: Гардарики, 2006. – 701 с.: ил.

2. Бессонов, Л.А. Теоретические основы электротехники. Электромагнитное поле: учебник для вузов / Л.А. Бессонов. – 10-е изд. – М.: Гардарики, 2003. – 316 с.: ил.

3. Теоретические основы электроники: учебник для вузов: в 3 т. / К.С. Демирчан [и др.]. – СПб.: Питер, 2006.

4. Сборник задач и упражнений по теоретическим основам электротехники / под ред. П.А. Ионкина. – М.: Энергоиздат, 1982. – 768 с.

5. Сборник задач по теоретическим основам электротехники / под ред. Л.А. Бессонова. – М.: Высшая школа, 1980. – 472 с.

6. Прянишников, В.А. Электротехника и ТОЭ в примерах и задачах: практическое пособие / В.А. Прянишников, Е.А. Петров, Ю.М. Осипов; под общ. ред. В.А. Прянишникова. – СПб.: Корона-Век, 2007. – 334 с.: ил.; дискета. – (Для высших и средних учебных заведений).

7. Потапов, Л.А. Теоретические основы электротехники: сборник задач: учебное пособие для вузов / Л.А. Потапов; кол. авт. Брянский государственный технический университет. – 2-е изд., доп. – Брянск: Изд-во БГТУ, 2007. – 192 с.: ил.

8. Гольдин, О.Е. Задачник по теории электрических цепей / О.Е. Голдин. – М.: Высшая школа, 1969. – 312 с.

9. Шебес, М.Р. Задачник по теории линейных электрических цепей / М.Р. Шебес. – М.: Высшая школа, 1984. – 488 с.

# **СОДЕРЖАНИЕ**

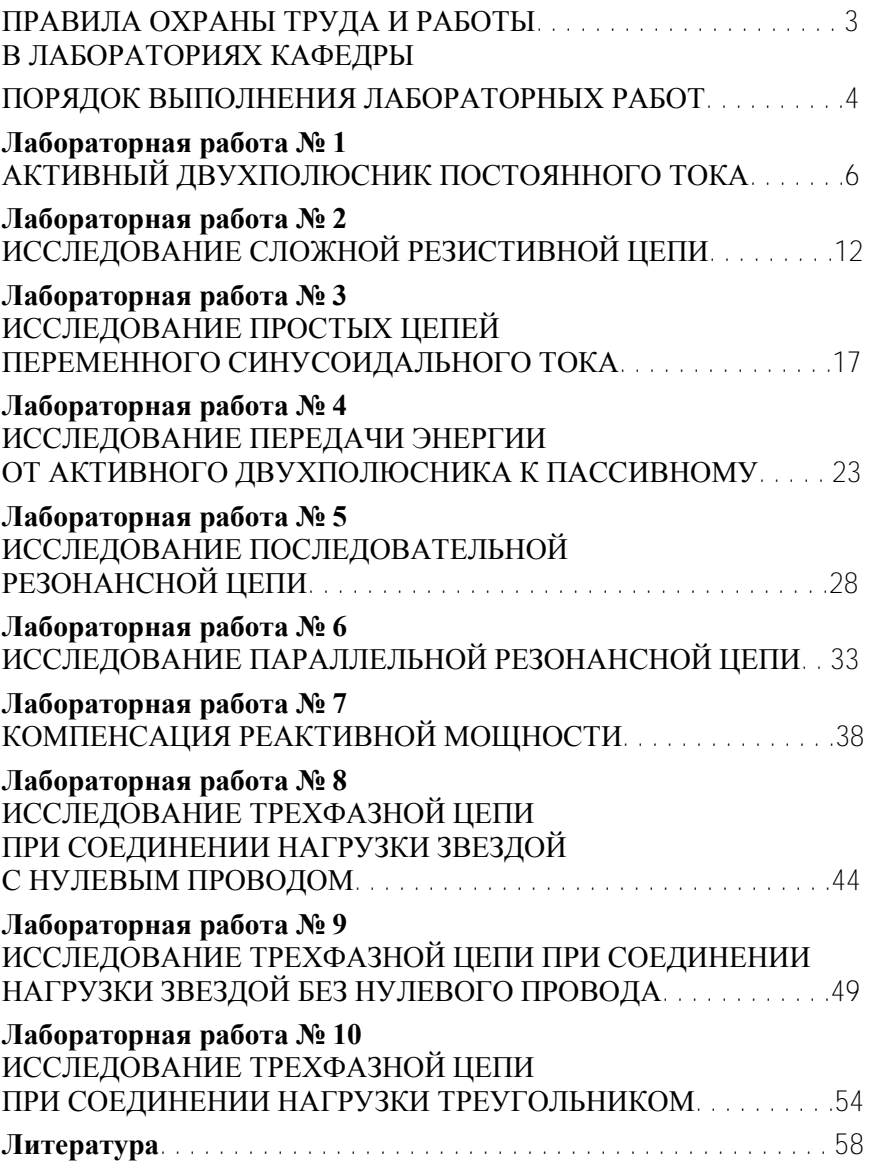

Учебное издание

#### **ТЕОРЕТИЧЕСКИЕ ОСНОВЫ ЭЛЕКТРОТЕХНИКИ**

Лабораторные работы (практикум) для студентов электротехнических специальностей

В 2 частях

Часть 1

### **ЛИНЕЙНЫЕ ЭЛЕКТРИЧЕСКИЕ ЦЕПИ**

Составители: **ЗЕЛЕНКО** Валентина Владимировна **МОЖАР** Владимир Иванович **НОВИКОВА** Людмила Ивановна и др.

Редактор *Е. О. Коржуева* Компьютерная верстка *А. Г. Занкевич*

Подписано в печать 12.04.2012. Формат  $60\times84$   $\frac{1}{16}$ . Бумага офсетная. Ризография. Усл. печ. л. 3,49. Уч.-изд. л. 2,73. Тираж 200. Заказ 1111.

Издатель и полиграфическое исполнение: Белорусский национальный технический университет. ЛИ № 02330/0494349 от 16.03.2009. Пр. Независимости, 65. 220013, г. Минск.